**FONDATION D'ENTREPRISE** 

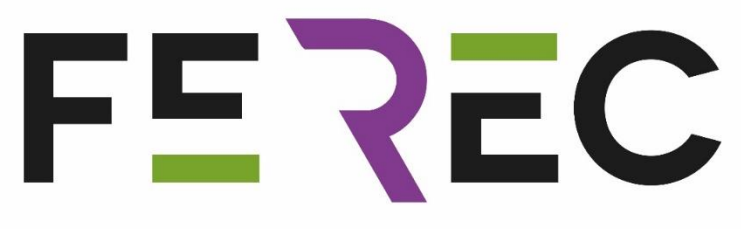

# **BioBIM** Biodiversité, BIM et Infrastructures

*Sylvain Moulherat*

*Denis Le Roux, Catherine de Roincé, Martin Barbier, Christophe Delran*

**TerrOïko - Setec**

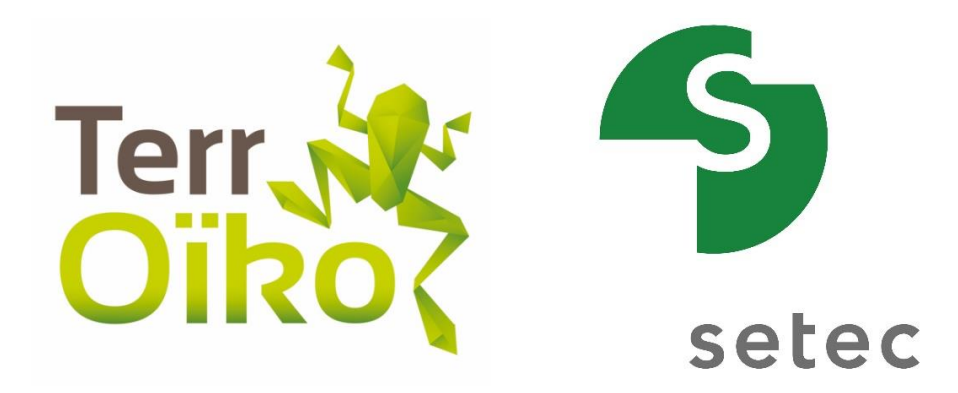

Lauréat de l'appel à projets 2018 « Des innovations numériques pour la conception, la construction, l'évaluation et la maintenance des infrastructures »

Septembre 2019

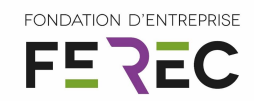

## **Sommaire**

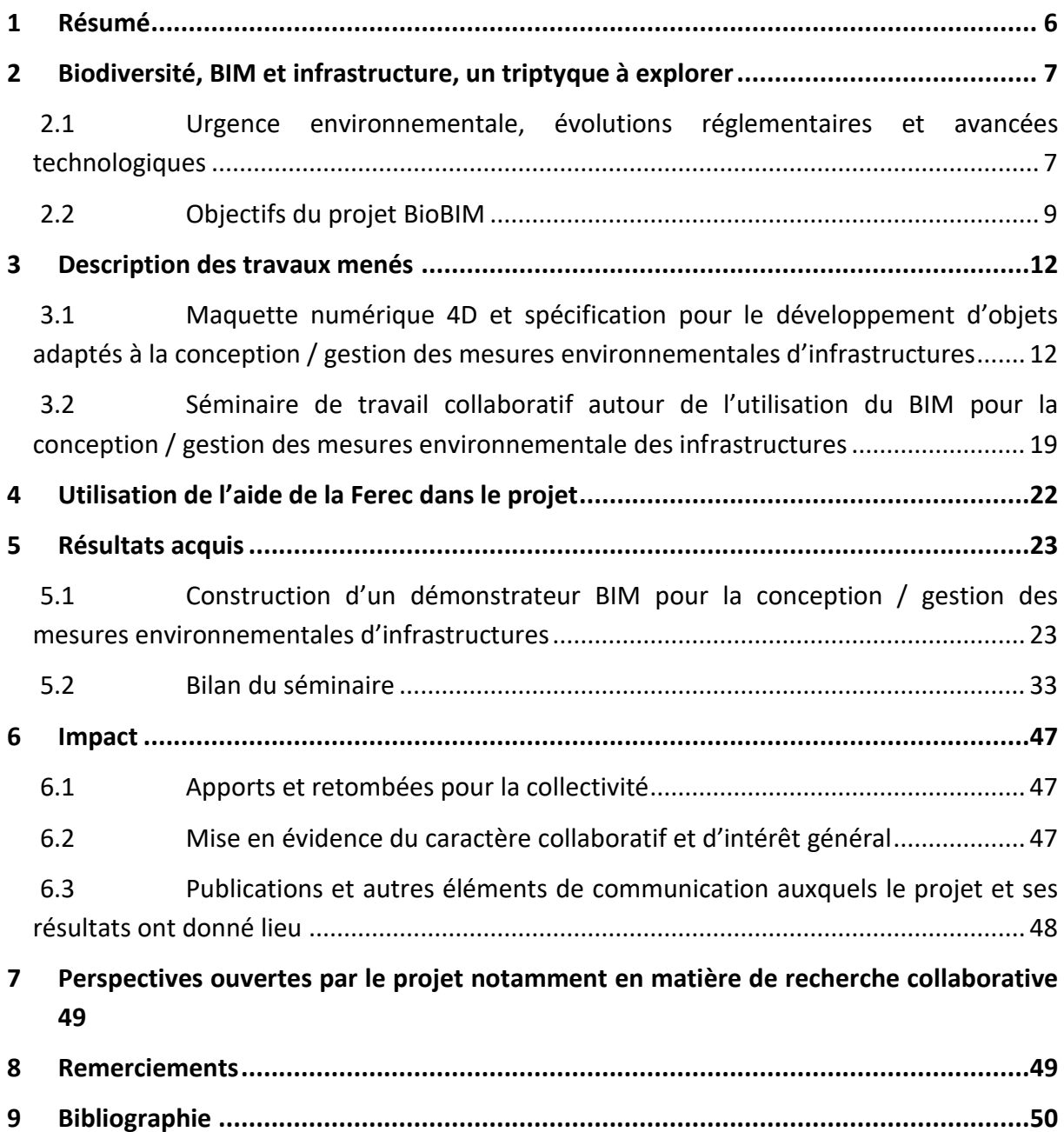

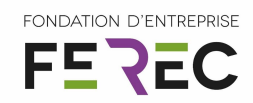

## Table des figures

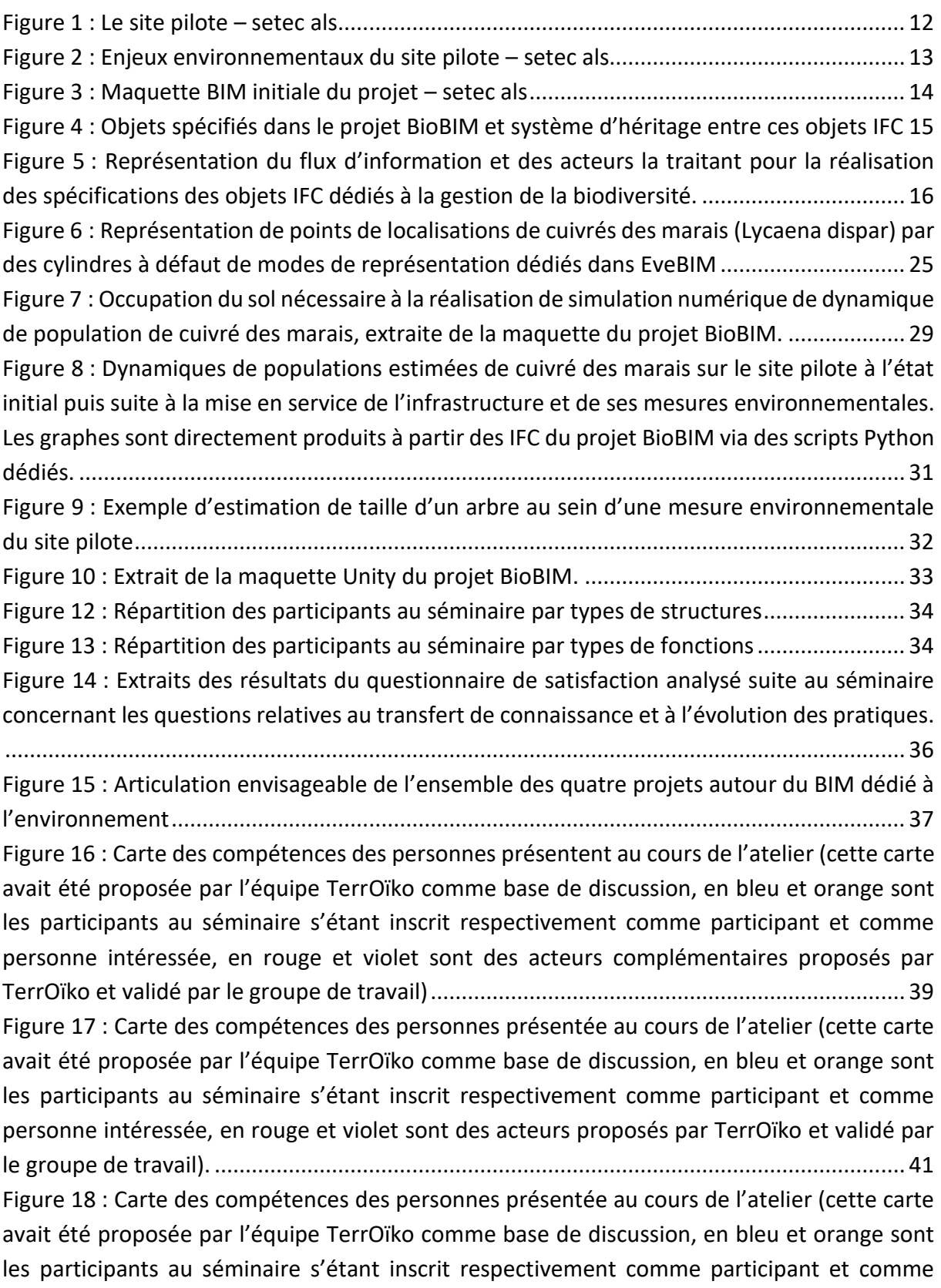

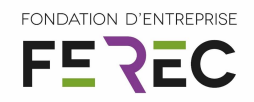

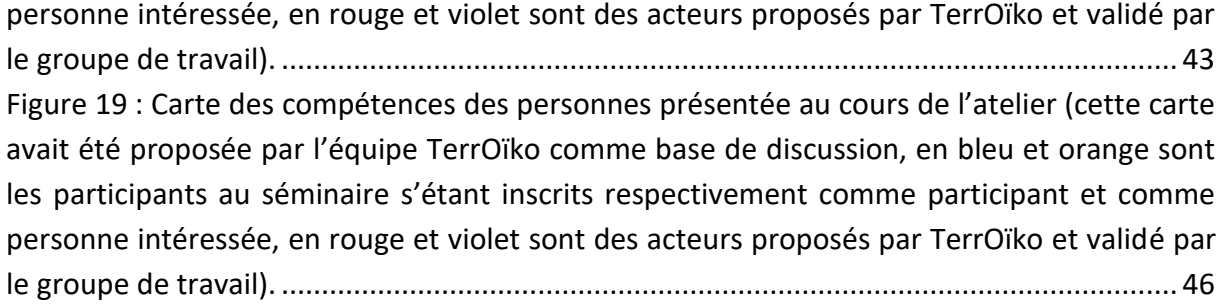

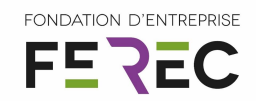

## Table des tableaux

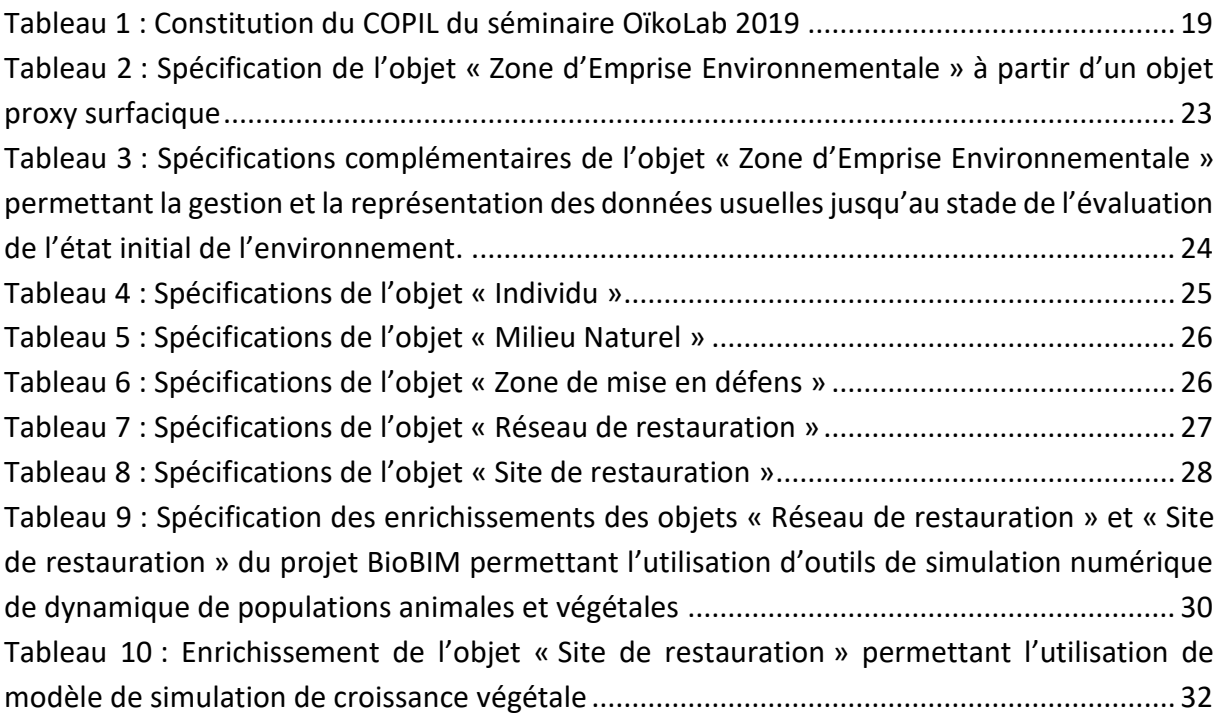

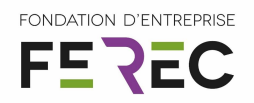

### <span id="page-5-0"></span>**1 Résumé**

Le projet BioBIM, porté par TerrOïko en partenariat avec setec, vise à sensibiliser et informer les acteurs de la vie des infrastructures de transport en charge de la gestion environnementale sur les opportunités offertes par la transition numérique dans leurs activités. Un point spécifique est réalisé sur la mise en œuvre et la gestion de la séquence Eviter Réduire Compenser (ERC) des projets d'infrastructures. Ainsi, à travers le développement d'un démonstrateur collaboratif sur un site pilote (échangeur autoroutier) et l'organisation du séminaire de travail OïkoLab les 26 et 27 juin 2019, le projet Bio-BIM traite de l'intégration dans le *Building Information Model* (BIM) appliqué aux infrastructures, des outils numériques de réalisation, de gestion et de suivi des mesures environnementales et compensatoires liées aux infrastructures de transport.

Les avancées réalisées par le projet BioBIM quant au développement de l'utilisation du BIM pour traiter les questions de biodiversité dans la gestion courante des infrastructures résident d'une part dans les avancées techniques avec :

- l'initialisation de spécifications techniques pour la création d'objets adaptés à la thématique de la biodiversité sur le long terme,
- l'intégration d'éléments sur la biodiversité et sa gestion dans une maquette d'échangeur autoroutier existante,
- l'intégration de méthodes innovantes de production, traitement, etc de la donnée biodiversité au sein même de la maquette,

et d'autre part dans le développement de dynamiques collaboratives autour de ce sujet à travers :

- **la prise de conscience des acteurs de la biodiversité des possibilités offertes par le BIM** en particulier appliqué aux infrastructures,
- **EXECUTE:** l'émergence de quatre projets collaboratifs impliquants aménageurs publics et privés, laboratoires de recherches, services de l'État, collectivités territoriales et bureaux d'études.

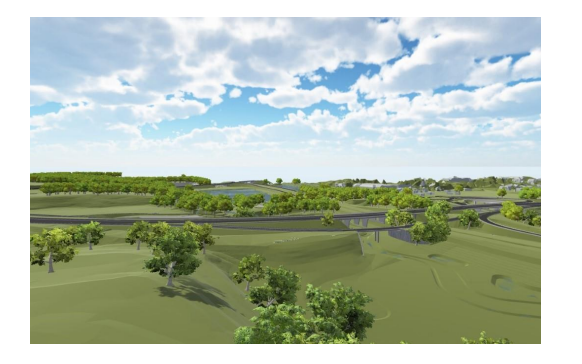

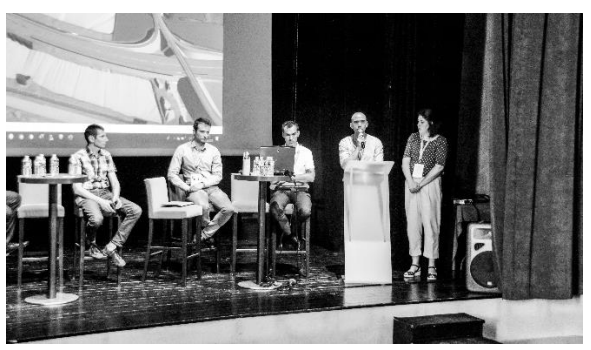

Lauréat de l'appel à projets 2018 Fondation FEREC « Des innovations numériques pour la conception, la construction, l'évaluation et la maintenance des infrastructures »

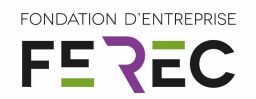

#### <span id="page-6-0"></span>**2 Biodiversité, BIM et infrastructure, un triptyque à explorer**

#### <span id="page-6-1"></span>2.1 Urgence environnementale, évolutions réglementaires et avancées technologiques

La fragmentation et la destruction des habitats naturels, ainsi que la pollution de l'environnement sous toutes ses formes, font partie des causes principales de la perte de biodiversité en France, et plus généralement dans le monde<sup>2</sup>. La réalisation d'un projet d'infrastructure induisant presque inévitablement ces deux conséquences, l'ensemble des projets de conception d'infrastructures a été contraint de donner aux études de protection de l'environnement une place de plus en plus conséquente ; notamment à travers le renforcement de la séquence Éviter Réduire Compenser (voir Box 1) inscrit dans la Loi de Reconquête de la Biodiversité, de la Nature et des Paysages de 2016<sup>1</sup>. Cette phase grandissante de la réalisation d'un projet est accompagnée par des attentes techniques de la part des services instructeurs de plus en plus exigeantes dans la mesure où la Loi de 2016. En effet, elle renforce la pression réglementaire en exigeant des aménageurs une obligation de résultats sur l'objectif de non perte nette de biodiversité associé au développement des projets.

Aujourd'hui, la séquence ERC doit être mise en œuvre pour tous les projets et plans soumis à évaluation environnementale et concerne donc directement les infrastructures. Cette séquence doit être mise en œuvre à chaque étape du cycle de vie des projets<sup>3</sup>. Cette application renforcée de la séquence ERC se traduit par différents besoins émergents de la part des maîtres d'ouvrages et gestionnaires d'infrastructures afin de répondre aux attentes des services de l'État notamment. La mise en œuvre de la séquence ERC et l'obligation de résultats associée nécessite la mise en place de suivis des mesures environnementales\* afin d'en contrôler l'efficacité. La quantité et la diversité des données produites par ces suivis sont donc de plus en plus importantes, et il est nécessaire de pouvoir retracer les opérateurs, protocoles mis en œuvre, etc afin d'assurer la comparabilité interannuelle de ces suivis. En lien avec cette augmentation de volume des données existantes, des méthodes émergentes telles que la simulation numérique<sup>4,5</sup> la biologie moléculaire (génétique du paysage<sup>5-13</sup>, ADN environnemental<sup>14</sup>, etc) commencent à être appliquées régulièrement et sont génératrices de grands volumes de données qu'il est nécessaire de conserver tout au long des suivis. Au-delà

<sup>\*</sup> On entend dans ce document par « mesures environnementales », toutes les actions mises en œuvre par l'aménageur et/ou le gestionnaire d'infrastructure permettant d'assurer la non perte nette voir le gain de biodiversité associée à la construction, l'exploitation et le démembrement de l'infrastructure considérée.

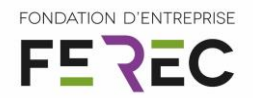

de la seule gestion des données générées par les mesures environnementales, leur conception et leur suivi, il semble ainsi désormais particulièrement utile de pouvoir à tout moment de la vie de l'infrastructure être en mesure de retracer les choix qui ont mené à leur mise en place. Autrement dit, l'historisation des études sur les différentes variantes de projets est une procédure qui devrait se généraliser afin par exemple de justifier la bonne mise en œuvre de l'Evitement aujourd'hui peu argumenté et difficilement démontrable dans les dossiers réglementaires<sup>15,16</sup>. Cette historisation des processus décisionnels peut aussi s'avérer être un outil pratique lorsque des suivis de mesures environnementales attestent de leur inefficacité, par exemple en permettant un retour vers une solution initialement délaissée.

#### **Box 1 : La séquence Éviter Réduire Compenser**

La séquence ERC doit respecter les principes hiérarchiques suivants :

- Éviter si possible les impacts sur la biodiversité. Cette étape passe notamment par l'études de variantes de projet (variantes spatiales et temporelles principalement).
- Si l'évitement des impacts n'est pas possible, il convient dès lors de le Réduire. La phase de réduction consiste généralement à adapter les méthodes, matériaux, etc nécessaires à la mise en œuvre des projets.
- Enfin, si suite à la mise en œuvre de ces deux premières étapes, il reste des impacts dit résiduels sur la biodiversité, ceux-ci doivent être évaluer et Compenser afin d'assurer la non perte nette de biodiversité. Cette étape consiste généralement à restaurer des milieux dégradés au regard de la biodiversité par différents moyens, méthodes et outils et ce *« tant que dure l'impact » 1* (toute la durée de vie de l'infrastructure).

Le développement du *Building Information Model* (BIM, voir Box 2) constitue d'ores et déjà un support de travail important pour la vie des infrastructures, les maîtres d'ouvrage imposant de plus en plus fréquemment son utilisation pour la conception des projets. Cependant, son utilisation n'est à ce jour pas développée pour traiter l'intégration d'objets dédiées à la gestion environnementale<sup>17</sup>. Il se trouve donc un nouveau champ d'actions dans la réalisation d'un projet d'infrastructure, ne se concentrant pas sur l'infrastructure en ellemême, mais autour d'elle, dans l'environnement l'entourant, ainsi que ses échanges avec celui-ci<sup>18</sup>. Dans le contexte de la mise en œuvre de la séquence ERC, l'utilisation du BIM semble particulièrement pertinente dans la mesure où le BIM peut intégrer :

- l'historisation des variantes de projets (infrastructure et mesures environnementales associées),
- **Les bases de données spatialisées nécessaires au suivi des mesures environnementales,**
- **I'historisation des interventions réalisées au niveau des mesures environnementales.**
- une représentation, 2D, 3D, 4D du projet et de ses mesures environnementales, répondant aujourd'hui au renforcement de la consultation publique dans la mise en œuvre des projets,
- **la diversité des acteurs intervenant tout au long de la vie d'une infrastructure,**

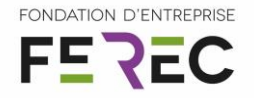

鸿 etc

#### **Box 2 : Le Building Information Model (BIM)** extrait de [Objectif BIM.](http://www.objectif-bim.com/index.php/bim-maquette-numerique/le-bim-en-bref/la-definition-du-bim)

« Il est difficile de trouver une définition du BIM acceptée par tous. Le BIM, c'est surtout des méthodes de travail et une maquette numérique paramétrique 3D qui contient des données intelligentes et structurées. Le BIM est le partage d'informations fiables tout au long de la durée de vie d'un bâtiment ou d'infrastructures, de leur conception jusqu'à leur démolition. La maquette numérique quant à elle est une représentation digitale des caractéristiques physiques et fonctionnelles de ce bâtiment ou de ces infrastructures.

Le BIM est souvent assimilé à un logiciel ou à une technologie. Il est bien plus que cela. C'est en fait une suite de processus ou méthodes de travail utilisés tout au long de la conception, de la construction et de l'utilisation d'un bâtiment. Le BIM définit qui fait quoi, comment et à quel moment.

Un ou plusieurs modèles virtuels 3D paramétriques intelligents et structurés sont utilisés tout au long de la conception, de la construction et même de l'utilisation d'un bâtiment. Ces modèles virtuels permettent d'effectuer des analyses et simulations (énergétiques, calcul structurel, détections des conflits, etc), des contrôles (respect des normes, du budget, etc) et des visualisations.

La maquette numérique structurée permet une collaboration entre tous les intervenants d'un projet, soit par des échanges de données, soit en permettant une intervention sur un seul et même modèle.

Avec le BIM, les analyses-contrôles-visualisation sont effectués très tôt dans l'étude d'un projet, permettant ainsi une conception de meilleure qualité et la détection des problèmes avant la mise en chantier. »

Si le BIM semble un outil particulièrement intéressant pour traiter la problématique de la conception et la gestion des mesures environnementales des infrastructures sur le moyen – long terme, son utilisation nécessite des modifications des modes de travail car l'utilisation du BIM se caractérise, bien audelà de la seule utilisation de l'outil, par un processus de fonctionnement et de production† . Si les aménageurs / gestionnaires d'infrastructures ont d'ores et déjà amorcé de profondes mutations organisationnelles pour généraliser l'utilisation du BIM en particulier en conception, l'utilisation des outils numériques en général est assez peu développée dans les bureaux d'études en charge des travaux sur la biodiversité et l'utilisation du BIM constituera pour la plupart de ces acteurs une modification très profonde de leurs pratiques.

#### <span id="page-8-0"></span>2.2 Objectifs du projet BioBIM

Le projet BioBIM poursuit un objectif principal de développement du BIM pour la conception et la gestion des mesures environnementales qui passe par les deux objectifs secondaires que constituent le développement d'un démonstrateur de BIM intégrant des

Lauréat de l'appel à projets 2018 Fondation FEREC « Des innovations numériques pour la conception, la construction, l'évaluation et la maintenance des infrastructures »

<sup>†</sup> Citation récurrente utilisée lors du séminaire OïkoLab 2019 pour définir le BIM et son utilisation.

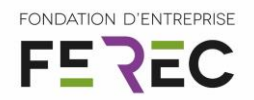

fonctionnalités dédiées à la conception / gestion des mesures environnementales d'une part et l'amorçage du développement d'une communauté scientifique et technique dédiée à cette thématique à travers la réalisation d'un séminaire de travail de deux jours.

#### 2.2.1 Démonstrateur d'une maquette intégrant des informations et fonctionnalités dédiées à la conception / gestion des mesures environnementales

En se basant sur les réflexions et les travaux des deux sociétés, ce projet a pour objectif de structurer et modéliser partiellement des données de mesures environnementales dans le BIM d'un projet d'infrastructure existant. L'objectif n'est pas de modéliser la totalité des éléments associés aux mesures environnementales du projet, mais de modéliser les éléments généraux principaux nécessaires à l'intégration des mesures environnementales puis de se focaliser sur certaines thématiques spécifiques en cours de développement. Ainsi, dans la construction de cette maquette, l'accent a été mis sur :

- l'intégration des données usuelles issues des évaluations environnementales et des suivis de mesures environnementales,
- **is l'intégration des données issues de simulations numériques des dynamiques de** populations animales et végétales,
- l'intégration de données de simulations de croissance végétale et de dynamique paysagère.

**Proposer les bases nécessaires et suffisantes pour la spécification d'objets adaptés à la conception et gestion des mesures environnementales au format interopérable standard IFC.**

#### 2.2.2 Séminaire de travail technique et scientifique sur le BIM et l'utilisation des outils numériques en écologie

Utiliser le BIM d'une manière générale et en particulier pour traiter des questions de biodiversité dans les mesures environnementales des projets d'infrastructures constitue un saut « culturel » autant que technologique pour les opérateurs de la biodiversité. Et comme dans la plupart des cas de développement d'innovation, une forte résistance au changement est à prévoir<sup>19</sup>. De ce fait, pour que le BIM pour la biodiversité, puisse émerger et se développer, il semble nécessaire de développer des sémantiques communes aux différents acteurs impliqués, d'initialiser des dynamiques de travails collaboratifs sur les plans [de](https://youtu.be/Dw7urwF0tD4) :

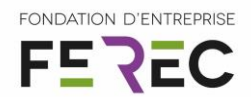

techniques et scientifiques et finalement créer des opportunités de rencontre entre les communautés impliquées.

Ainsi le séminaire de travail organisé les 26 et 27 juin 2019 a pour [objectifs principaux](https://youtu.be/Dw7urwF0tD4)

- faire se rencontrer les acteurs potentiels du BIM environnement issus de communautés différentes (informatique, aménagement, environnement, services instructeurs, etc),
- permettre aux différentes communautés d'acteurs de découvrir et comprendre les attentes, besoins, opportunités et possibilités techniques et technologiques des différentes communautés d'acteurs,
- amorcer le développement de projets collaboratifs autour de l'utilisation d'outils numériques et des opportunités offertes par le développement du BIM environnement,
- initier le développement d'une communauté d'utilisateurs, concepteurs, etc du BIM environnement.

*Développer une communauté autour du BIM environnement en capacité de proposer des projets technico-scientifiques à court terme pour le développement et la diffusion du BIM environnement*

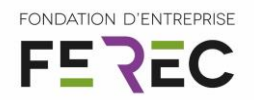

#### <span id="page-11-0"></span>**3 Description des travaux menés**

<span id="page-11-1"></span>3.1 Maquette numérique 4D et spécification pour le développement d'objets adaptés à la conception / gestion des mesures environnementales d'infrastructures

#### Site pilote : l'échangeur de Sevenans sur l'A36

Dans le cadre de la conception de la maquette et en accord avec la société concessionnaire APRR, nous avons décidé de travailler sur le projet d'aménagement de l'échangeur de Sevenans [\(Figure 1\)](#page-12-0) présentant de nombreux enjeux environnementaux [\(Figure 2\)](#page-13-0). Ce site bénéficie déjà d'une maquette BIM de conception réalisée par setec (

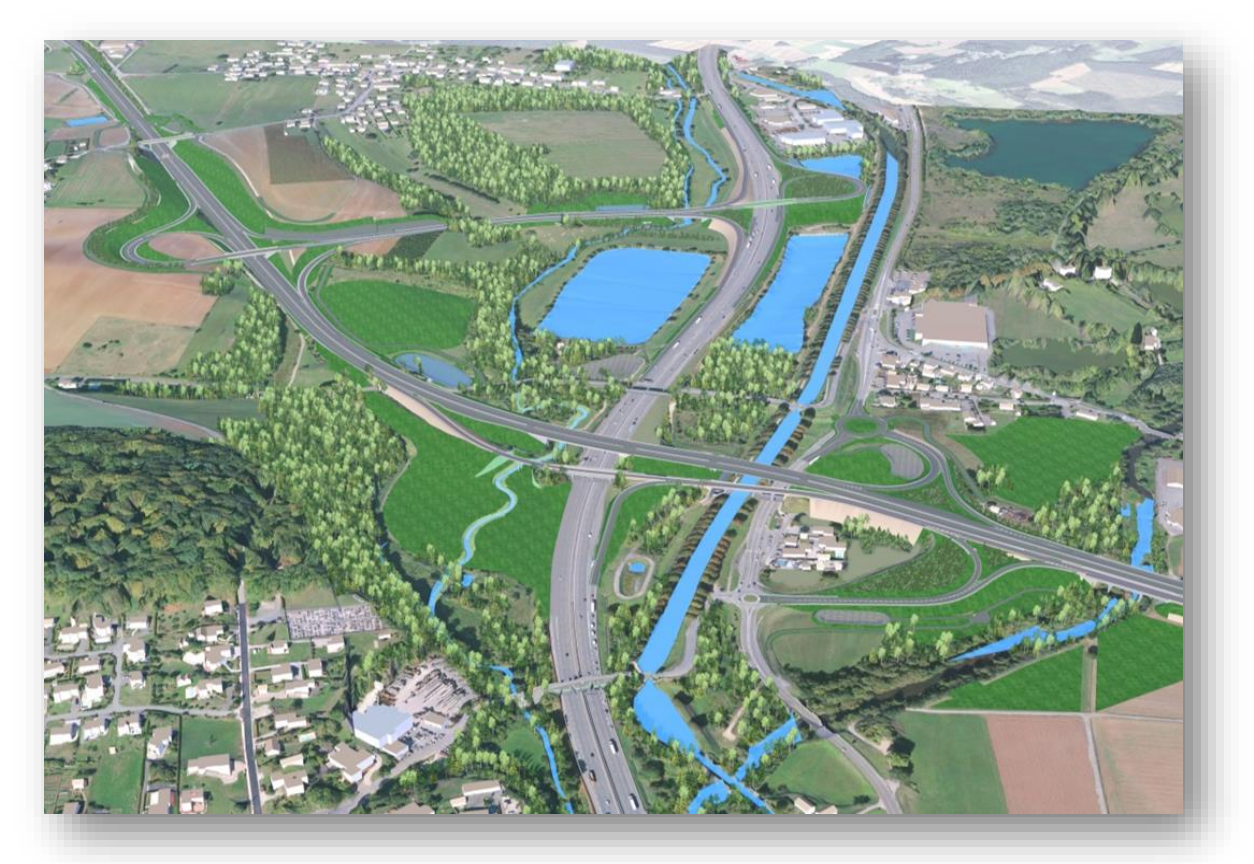

[Figure 3\)](#page-14-1). De plus, ce site bénéficie d'un plan de gestion et de deux ans de suivis des mesures environnementales. Ainsi, pour la réalisation de la maquette, le projet BioBIM a bénéficié de la maquette de conception existante et des données environnementales issues de l'évaluation environnementale initiale, du plan de gestion et des deux années de suivis réalisées.

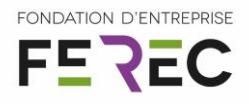

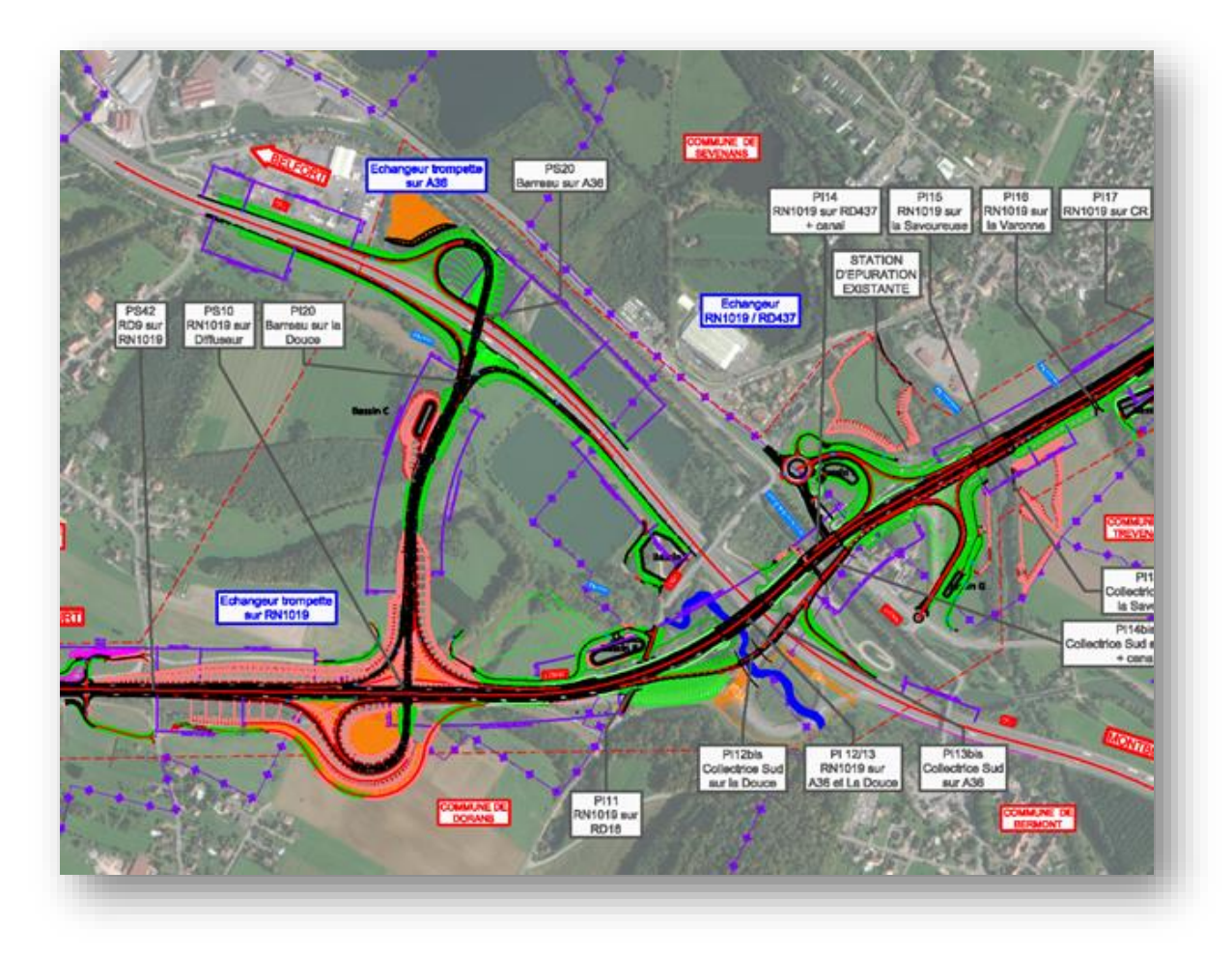

<span id="page-12-0"></span>*Figure 1 : Le site pilote – setec als*

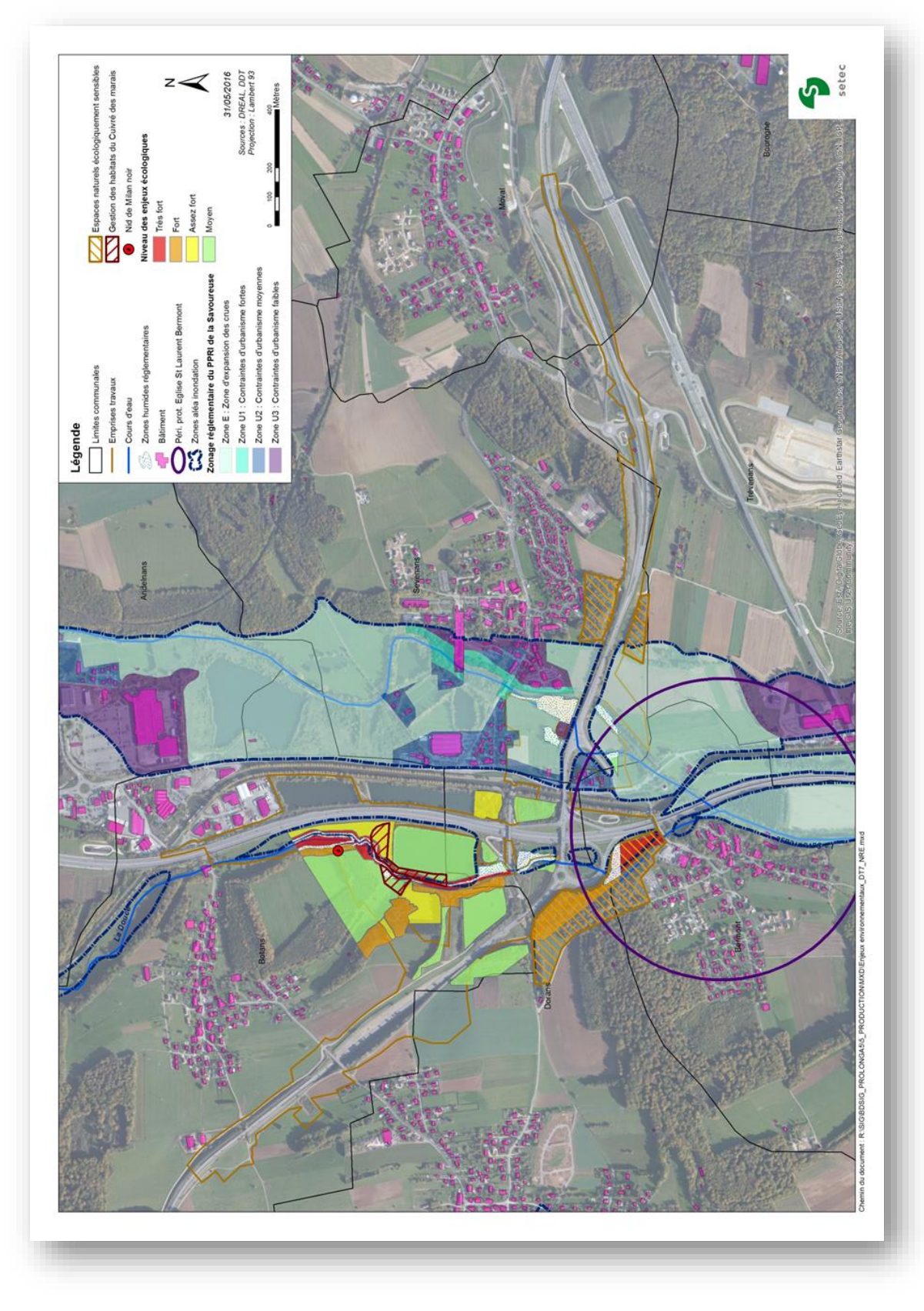

<span id="page-13-0"></span>*Figure 2 : Enjeux environnementaux du site pilote – setec als*

Lauréat de l'appel à projets 2018 Fondation FEREC « Des innovations numériques pour la conception, la construction, l'évaluation et la maintenance des infrastructures »

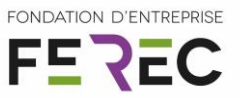

<span id="page-14-1"></span>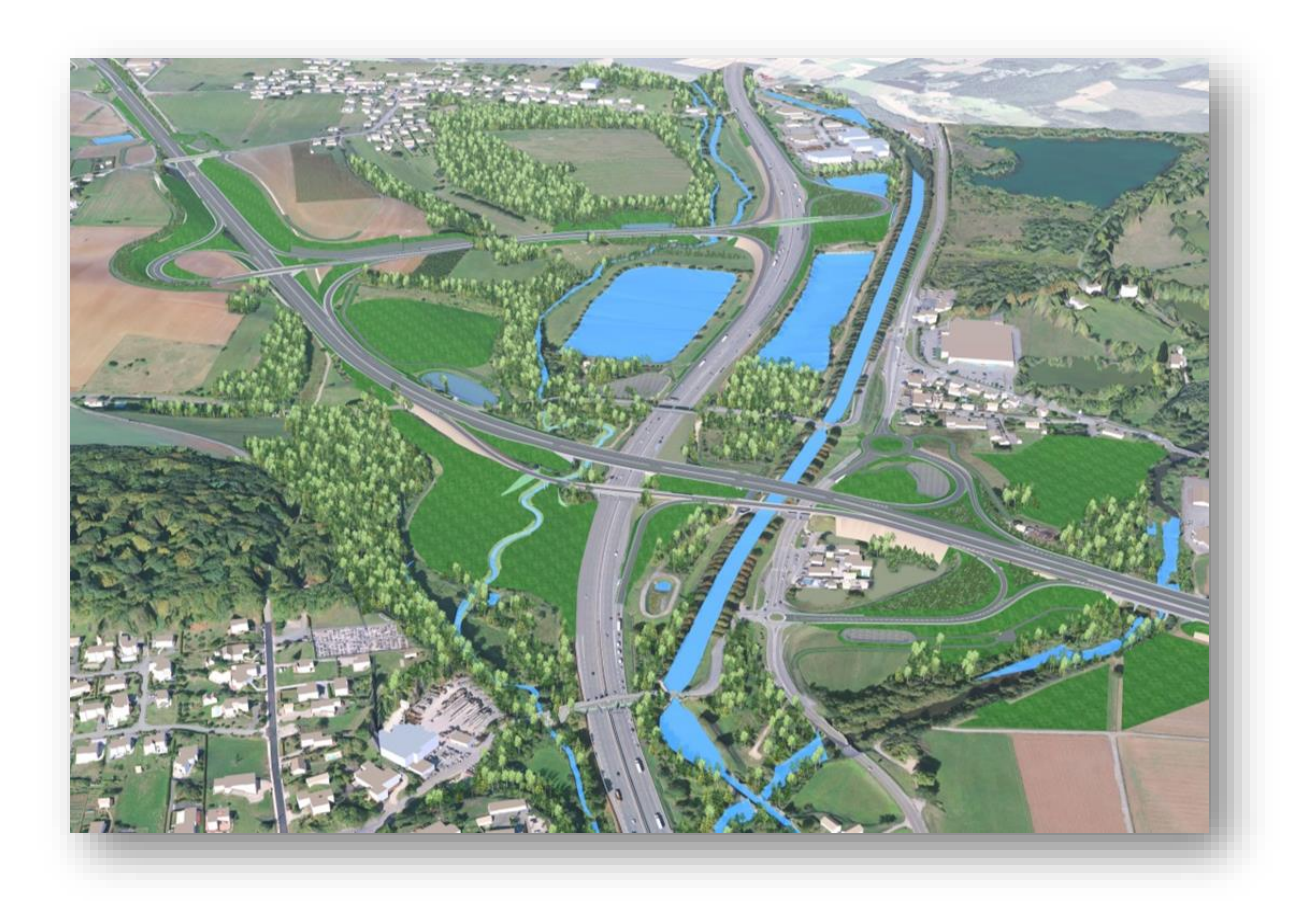

*Figure 3 : Maquette BIM initiale du projet – setec als*

#### <span id="page-14-0"></span>3.1.2 Le format IFC, standard d'échange

Le format IFC (Industy Foundation Class) est libre, gratuit et lisible par pratiquement tous les logiciels de conception 3D d'infrastructures et de bâtiments. Ceci va donc permettre à n'importe quel acteur, de n'importe quel organisme, avec n'importe quel budget, d'être capable de visualiser les données du projet.

Le format IFC, permet d'utiliser les notions d'héritabilité<sup>‡</sup> entre différents objets et donc est adapté à la mise en place d'une démarche de spécification des objets allant d'une définition d'objets très peu détaillés vers des éléments de plus en plus fins relevant du même objet parent. À titre d'illustration, dans le projet BioBIM, un objet parent « plan de gestion » a été défini, à l'échelle du projet complet, puis des objets « mesures environnementales » hérités proposés pouvant eux-mêmes se décliner en entités plus fines [\(Figure 4\)](#page-15-0).

Lauréat de l'appel à projets 2018 Fondation FEREC « Des innovations numériques pour la conception, la construction, l'évaluation et la maintenance des infrastructures »

<sup>‡</sup> La notion d'héritage entre des objets en informatique permet de créer des objets partageant certaines caractéristiques de structures, d'utilisation, de données communes.

FONDATION D'ENTREPRISE

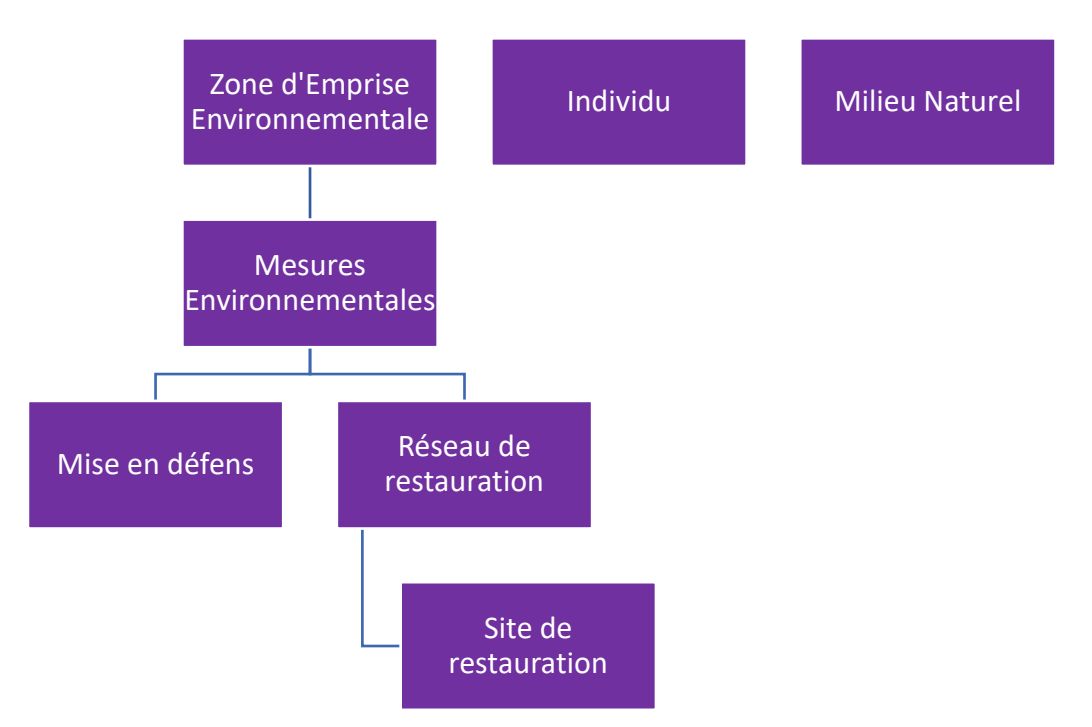

*Figure 4 : Objets spécifiés dans le projet BioBIM et système d'héritage entre ces objets IFC*

<span id="page-15-0"></span>Pour visualiser la maquette, le projet BioBIM a utilisé le logiciel EveBim, développé dans le cadre du Plan de Transition Numérique du Bâtiment (PTNB) et qui est également gratuit. Ce logiciel est encore en cours d'amélioration mais il présente l'avantage d'être très léger (ne nécessite donc pas une grande puissance de calcul de l'ordinateur) et possède déjà quelques outils de modifications directes des *property set* (*pset*) de nos IFC en version Bêta.

Le développement des outils de manipulation des IFC a été réalisé en Python 3 à l'aide de librairie [ifcOpenShell.](http://academy.ifcopenshell.org/about-ifcopenshell/) IfcOpenShell est une bibliothèque de logiciels open source (LGPL) qui aide les utilisateurs et les développeurs de logiciels à utiliser le format de fichier IFC.

#### Méthodologie générale de travail pour la spécification des objets IFC permettant la conception / gestion des mesures environnementales

La méthodologie de travail générale mise en œuvre dans cette partie du projet BioBIM s'inspire très largement des travaux préalables auxquels ont participé TerrOïko et setec au sein de l'UC6 du projet MINnD<sup>18</sup>. Il s'agit d'une méthodologie empirique mise en œuvre sur des cas opérationnels et pouvant être résumée par les étapes suivantes :

- 1. Analyse des données utiles.
- 2. Analyse du flux d'information.
- 3. Analyse des formats d'échanges.
- 4. Recherche bibliographique d'objets IFC existants susceptibles d'être modifiés / adaptés pour répondre aux besoins identifiés dans le projet.

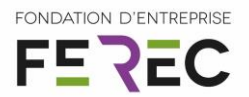

- 5. Si besoin, développement des outils permettant l'interopérabilité des outils à mettre en œuvre en passant par le format IFC.
- 6. Spécification des objets IFC à partir des résultats des étapes 1 à 5.

Cette méthodologie permet d'obtenir des résultats opérationnels compatibles avec la durée des projets FEREC (12 mois) et au développement d'un démonstrateur. Elle permet ainsi de traiter quelques thématiques spécifiques des mesures environnementales, mais ne permet pas de proposer des spécifications complètes et définitives de ce que pourrait être des objets IFC dédiés à la conception / gestion des mesures environnementales et intégrables aux bases [de données internationales.](https://www.buildingsmart.org/)

Ainsi, dans le cadre du projet BioBIM, le démonstrateur se focalise sur trois thèmes principaux :

- $\stackrel{*}{\leftarrow}$  les inventaires naturalistes usuels
- la simulation de la dynamique des populations de cuivré des marais (*Lycaena Dispar*)
- **EXECUTE:** la visualisation et la simulation de la dynamique de croissance végétale et évolution paysagère.

Dans chacun des cas, le projet BioBIM s'est appliqué à travailler non seulement sur la conception des mesures mais aussi sur leur gestion courante [Figure 1.](#page-12-0)

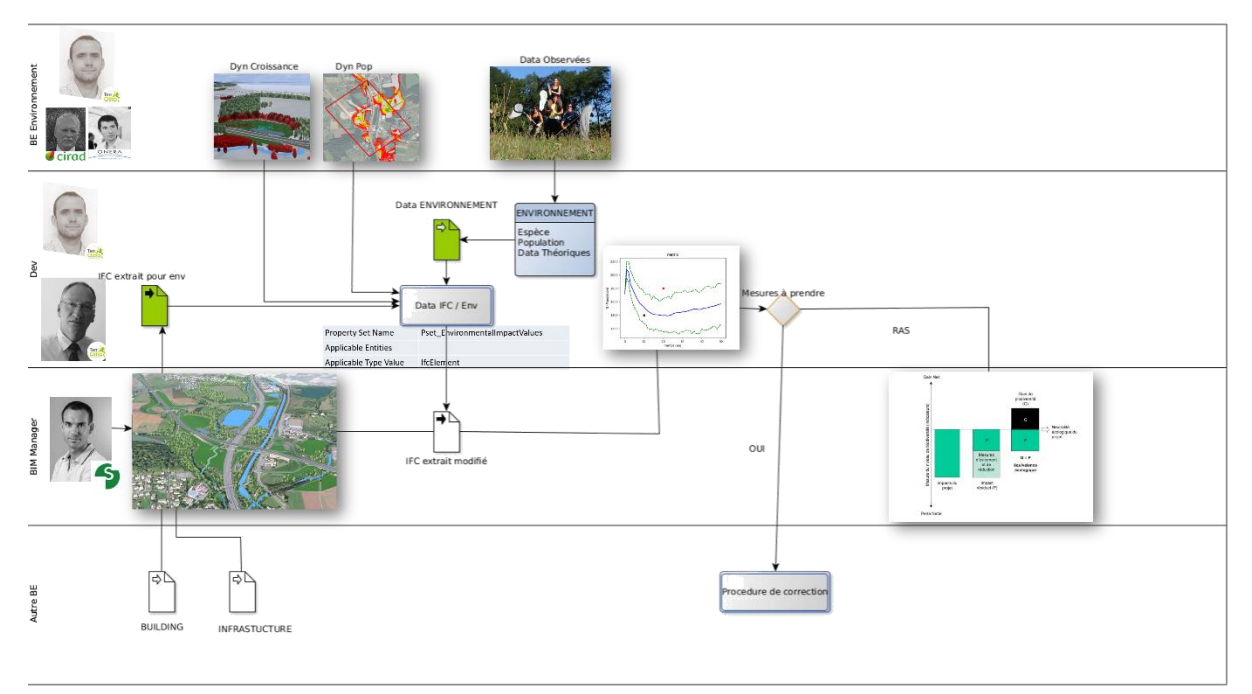

<span id="page-16-0"></span>*Figure 5 : Représentation du flux d'information et des acteurs pour la réalisation des spécifications des objets IFC dédiés à la gestion de la biodiversité.*

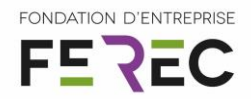

#### Méthodologie de travail sur pour l'intégration des éléments 4D

Le BIM est susceptible d'apporter deux axes de support de conception / gestion des mesures environnementales 4D, traités dans BioBIM. Le premier axe vise à produire des dynamiques de populations et de croissance végétale réalistes permettant de produire des objectifs de gestion quantifiables. La production de ces dynamiques de

populations et de croissance végétale, vise à établir, dès le stade initial de la mise en œuvre des mesures environnementales des trajectoires de dynamiques de populations et d'évolution du couvert végétal quantifiés et présentant un niveau d'incertitude estimable (intervalle de confiance des simulations). Cette approche permet d'établir une trajectoire de référence qu'il conviendra de comparer aux résultats de suivis des mesures afin d'en contrôler l'efficacité et au besoin d'adopter des mesures correctives. Le second axe réside dans la représentation réaliste de la dynamique paysagère des mesures environnementales à des fins de concertation, communication et s'intéresse principalement à produire un contenu immersif réaliste. Pour ces deux cas de figure, les travaux conduits dans BioBIM permettent de proposer des objets et des modifications d'objets existants permettant de traiter ces questions au sein d'une maquette BIM.

Les outils mis en œuvre dans cette partie du travail nécessitent la mise en œuvre d'outils spécifiques complémentaires à EveBIM principalement utilisés dans le projet. Il s'agit donc ici d'intégrer aux spécifications des objets existants ou développés dans BioBIM des enrichissements permettant la mise en œuvre des outils et d'en gérer les résultats.

#### *3.1.4.1 Simulation numérique de dynamique de population*

Nombre de mesures environnementales visent à renforcer des dynamiques populationnelles animales et végétales. TerrOïko a développé des scripts permettant d'extraire des objets IFC issus du projet BioBIM les éléments nécessaires au paramétrage de SimOïko<sup>20</sup>. SimOïko est un simulateur de dynamique de populations animales et végétales permettant d'avoir une estimation prospective de l'efficacité de mesures environnementales<sup>21</sup>.

Ainsi, dans le cadre de la mise en œuvre du projet sur le site pilote de l'échangeur de Sevenans, SimOïko a été mis en œuvre en 1) réalisant un état initial du fonctionnement de la population de cuivré des marais à partir des données existantes et intégrées au prototype de maquette puis 2) en estimant la dynamique et le fonctionnement de la population une fois les mesures environnementales réalisées. Une hypothèse simple est formulée à ce stade que toutes les mesures environnementales sont pleinement efficaces pour l'élaboration du démonstrateur.

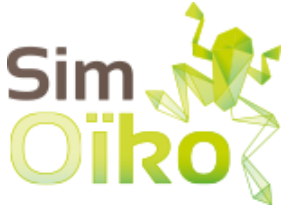

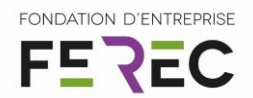

#### *3.1.4.2 Simulation de croissance végétale fonctionnelle*

Cette partie du démonstrateur a été réalisée en collaboration avec Marc Jaeger, ingénieur de recherche en informatique au CIRAD travaillant sur la production d'image de synthèse à partir de simulations numériques de croissance végétale et de dynamique paysagère. Les travaux conduits par le CIRAD ont exploité des scripts dédiés (simulation numérique fonctionnelle) et LandSim3D (visualisation à l'échelle paysagère).

#### *3.1.4.3 Visualisation immersive de la dynamique de croissance végétale et paysagère*

La maquette produite jusqu'à cette étape, permet aux différents acteurs, grâce à tous ces éléments, de visualiser les enjeux environnementaux du projet mais également de savoir quand leur travail sera impacté par ces enjeux. Cependant, bien que des informations temporelles soient fournies dans les métadonnées, la maquette ne présente pas de caractéristiques dynamiques du projet (4D) et les représentations présentent un niveau de réalisme limité. Or ces caractéristiques pourraient nous permettre de simuler en temps réel, ou à une échelle temporelle voulue, les évolutions de certaines mesures compensatoires du projet telles que les zones de reboisement. Le réalisme de ces simulations constitueraient une forte plus-value lors de concertations ou de gestions de chantiers. Pour ce faire, BioBIM a développé une procédure permettant d'implanter automatiquement des arbres à l'intérieur de ces zones, puis de les importer dans un logiciel permettant une vision dynamique des objets sous Unity.

Unity est un logiciel de développement d'animations 3D utilisé principalement dans l'industrie du jeu vidéo mais également dans la création de films d'animation ou d'applications en réalité virtuelle notamment dans le bâtiment. Unity va exploiter les objets IFC issus du démonstrateur pour les faire interagir entre eux et leur appliquer certaines contraintes physiques (telles que la météo, la gravité, etc.). Une fois la maquette réalisée, elle peut être exportée sous la forme d'un exécutable dans lequel l'utilisateur pourra se déplacer dans une vue « première personne ».

Comme dans la maquette IFC il est possible d'intégrer aux différents objets de la maquette sur Unity toutes les informations dont nos acteurs auront besoin. setec a donc développé un script permettant d'obtenir ces informations par clic sur l'objet.

L'intérêt de la maquette dynamique est de pouvoir la faire évoluer sans avoir besoin nécessairement d'agir manuellement dessus. Ainsi, on va pouvoir faire apparaître et disparaître par exemple les zones de défens, indiquant les lieux interdits d'accès en phase chantier, selon la date à laquelle on se trouve. Il est également possible de cliquer sur ces zones pour faire apparaître les dates de début et de fin de mise en défens, ainsi qu'un lien pour accéder à un éventuel plan de gestion.

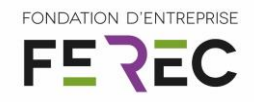

#### <span id="page-19-0"></span>3.2 Séminaire de travail col[laboratif autour de l'utilisation du BIM pour la conception](https://oikolab2019.onera.fr/)  [/ gestion des mesures environnementale des infrastructures](https://oikolab2019.onera.fr/)

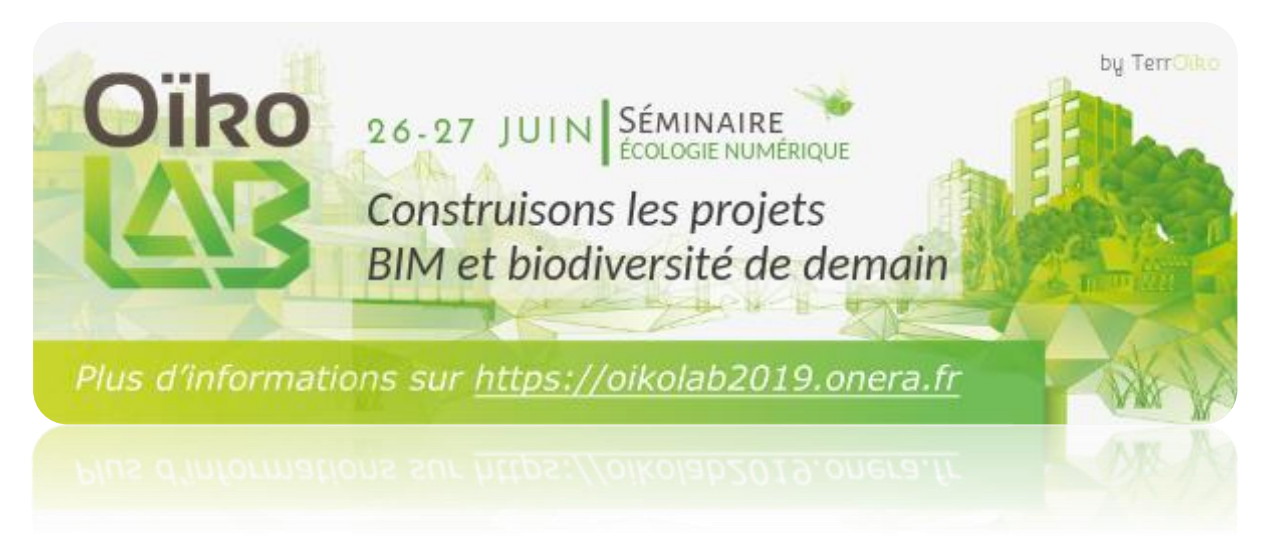

#### 3.2.1 Une organisation collaborative

Le séminaire OïkoLab 2019 sur l'utilisation du BIM pour la conception et la gestion des mesures environnementales des infrastructures a été conçu par un comité de pilotage [\(COPIL\)](https://oikolab2019.onera.fr/content/comit%C3%A9-de-pilotage-0) pluridisciplinaire regroupant à la fois des universitaires, des services de l'Etat, des collectivités territoriales, des opérateurs terrains, des gestionnaires de mesures environnementales, etc. La construction de ce COPIL visait à intégrer le panel le plus large possible des acteurs de la vie des mesures environnementales des infrastructures.

Le COPIL composé dans sa version définitive de dix personnes, s'est réuni quatre fois afin :

- de proposer / valider les contenus,
- $\stackrel{*}{\leftarrow}$  d'organiser le planning du séminaire,
- $\ddot{\mathcal{R}}$  de proposer / valider / solliciter les intervenants.

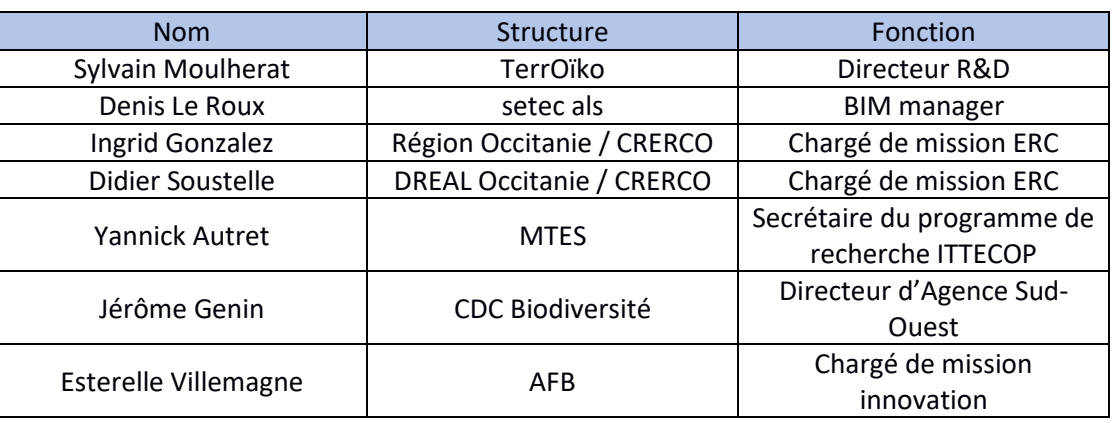

#### <span id="page-19-1"></span>*Tableau 1 : Constitution du COPIL du séminaire OïkoLab 2019*

Lauréat de l'appel à projets 2018 Fondation FEREC « Des innovations numériques pour la conception, la construction, l'évaluation et la maintenance des infrastructures »

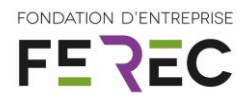

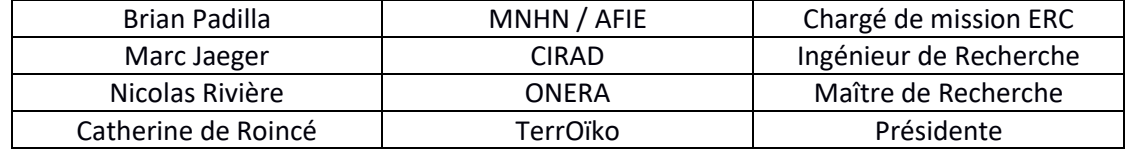

#### Favoriser l'émergence de projets collaboratifs

Dès l'initialisation de son organisation, le séminaire avait pour ambition de faire émerger des dynamiques pour 1 à 4 projets autour de l'utilisation des outils numériques pour la gestion de la biodiversité. Pour ce faire, deux éléments organisationnels majeurs ont été mis en œuvre.

Le choix du site à l'Abbaye École de Sorèze (81) a été confirmé par le COPIL car bien que les accès en transport en commun soient limités et qu'il faille pallier ce manque par une organisation de navettes, le site bénéficie d'avantages particulièrement intéressants pour l'organisation d'un séminaire. Il bénéficie de deux grandes salles permettant la tenue de séances plénières jusqu'à 300 personnes et de 3 salles permettant la tenue d'ateliers de 30 à 50 personnes. En outre, le site a son propre service de restauration et d'hébergement (120 chambres). Ainsi, le site est particulièrement propice pour les interactions entre participants aux séminaires.

L'accompagnement par un coach professionnel visait à amorcer des dynamiques de projets technico-scientifiques collaboratifs. En effet, il peut sembler complexe et ambitieux de démarrer des projets de ce type en seulement deux jours, avec des participants ne se connaissant pas ou peu et sans communauté préalablement existante. L'accompagnement par un coach visait donc à structurer rapidement et efficacement l'initialisation de dynamiques de projets en fixant des objectifs par projet réalisables sur la durée du séminaire. Ainsi le coach avait pour mission que les groupes projets puissent clôturer le séminaire en ayant :

- un sujet bien défini par projet,
- **une liste de partenaires du projet,**
- $\frac{1}{2}$  une carte de compétences du projet,
- une tête de file de projet
- **the une date de réunion pour le lancement du projet.**

Le programme et la forme de l'ensemble du séminaire ont été adaptés pour servir ces objectifs avec notamment la mise en place de groupes de travail sur des thématiques choisies par les participants et des ateliers de construction de projet.

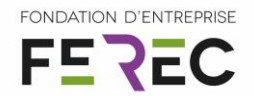

#### Un programme original au service des ambitions du séminaire

[Le programme du séminaire](https://oikolab2019.onera.fr/node/12) a été conçu de manière à ce que le premier jour permette aux participants de découvrir le champ des possibles autour des thématiques sélectionnées par le COPIL. Cette découverte du champ des possibles devait se baser sur la 1) la présentation du démonstrateur BioBIM afin de sensibiliser les participants aux apports du BIM pour la conception / gestion des mesures environnementales et 2) sur l'organisation de sessions thématiques permettant aux chercheurs et opérateurs de présenter leurs travaux innovants en lien avec les principales thématiques du démonstrateur. Cette première journée avait pour objectif de débloquer certains verrous technologiques apparents et faire émerger des questionnements et besoins opérationnels supports des projets à venir. La seconde journée quant à elle a été conçue pour favoriser la structuration de projets avec la mise en place de sessions « financeurs » permettant de présenter les sources potentielles de financement pour les futurs projets, des ateliers de structuration des projets accompagnés par le coach et de sessions autour de questions organisationnelles sur le BIM (propriétés des données, jeux d'acteurs, etc).

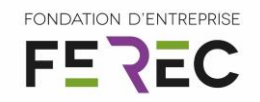

<span id="page-22-0"></span>**4 Utilisation de l'aide de la Ferec dans le projet** 

#### SYNTHESE BILAN FINANCIER BIOBIM 2018-2019

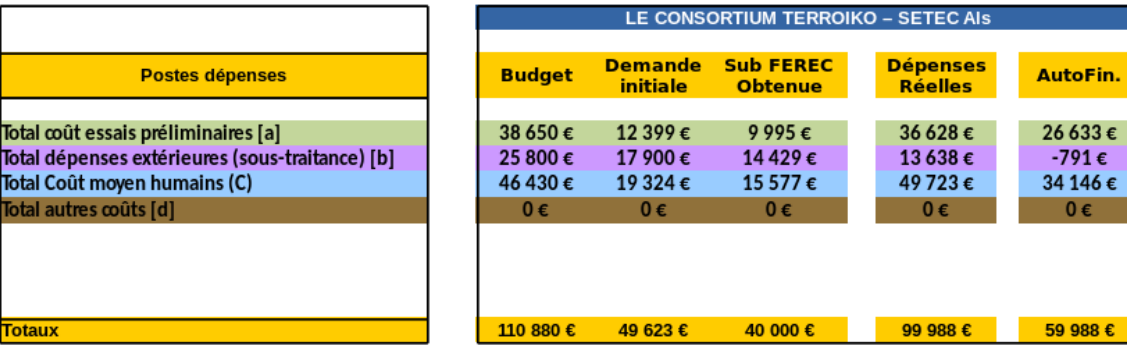

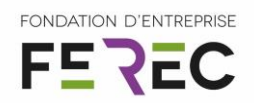

#### <span id="page-23-0"></span>**5 Résultats acquis**

- <span id="page-23-1"></span>5.1 Construction d'un démonstrateur BIM pour la conception / gestion des mesures environnementales d'infrastructures
- Construction et spécification des objets parents généraux adaptés aux pratiques courantes de conception / gestion des mesures environnementales

#### *5.1.1.1 L'objet Zone d'Emprise Environnementale (ZEE)*

Le premier objet à construire dans le projet BioBIM qui sert de parent pour l'ensemble des objets développés par la suite correspond à un objet sans représentation physique s'appliquant à l'échelle du projet dans son intégralité. Il s'agit dans ce cas d'application, de la transposition BIM du plan de gestion environnementale du projet, mais pourrait aussi bien correspondre à une simple zone d'étude assez large au sein de laquelle des études environnementales pourraient être conduites (études de fuseaux, études de variantes, évaluations environnementales, etc). L'idée générale de ce premier objet est de pouvoir être mobilisé très tôt dans le cycle de vie du projet sans que des contours et / ou des représentations précises ne soient nécessaires (Niveau de détail (LOD) très faible à ce niveau) mais que le « process » BIM puisse démarrer et accueillir les premières informations à large échelle et faible LOD. C'est pourquoi, nous utiliserons par la suite la dénomination de « Zone d'emprise environnementale » (ZEE) pour qualifier l'objet parent de ceux développés et proposés au cours du projet BioBIM. Cet objet a été construit à partir d'un proxy objet permettant la représentation d'éléments surfaciques quelconques auquel a été ajouté des caractéristiques (*pset*) à partir de fonctionnalités existantes et présentées dans le [Tableau 2.](#page-23-2)

<span id="page-23-2"></span>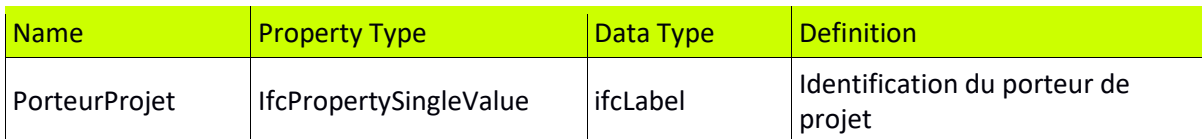

*Tableau 2 : Spécification de l'objet « Zone d'Emprise Environnementale » à partir d'un objet proxy surfacique*

À ce niveau de détail, les objets existants semblent suffisants et permettent grâce à l'utilisation de *pset* existants et appropriés de gérer la données environnementale (stockage et historisation), sans qu'une représentation particulière ne soit nécessaire.

#### *5.1.1.2 Enrichissement de l'objet Zone d'Emprise Environnementale par l'état initial de l'environnement*

L'objet ZEE sauf abandon précoce du projet d'aménagement a vocation à être enrichi largement et à intégrer l'ensemble des données produites pour l'évaluation de l'état initial de

24 / 52

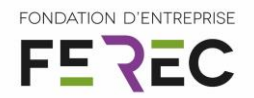

l'environnement. Il permettra ainsi de stocker et gérer les données produites par l'état initial de l'environnement (évaluation environnementale (.pdf), protocoles (.pdf), plan de gestion (.pdf), données SIG d'occupation des sols (.shp), inventaires naturalistes (.shp), etc). Dans le projet BioBIM, nous avons pu déterminer les spécifications complémentaires de l'objet ZEE permettant de gérer ces données [\(Tableau 3\)](#page-24-0). À partir de ce stade, les outils de conception et de représentation en BIM ne disposent pas des fonctionnalités permettant de représenter les données issues des inventaires naturalistes (données ponctuelles géolocalisés d'individus). Pour la réalisation de BioBIM, il a aussi été nécessaire de créer des objets élémentaires permettant de modéliser et gérer les données d'occupation du sol en termes d'habitats naturels (décrits section [5.1.1.4\)](#page-25-2).

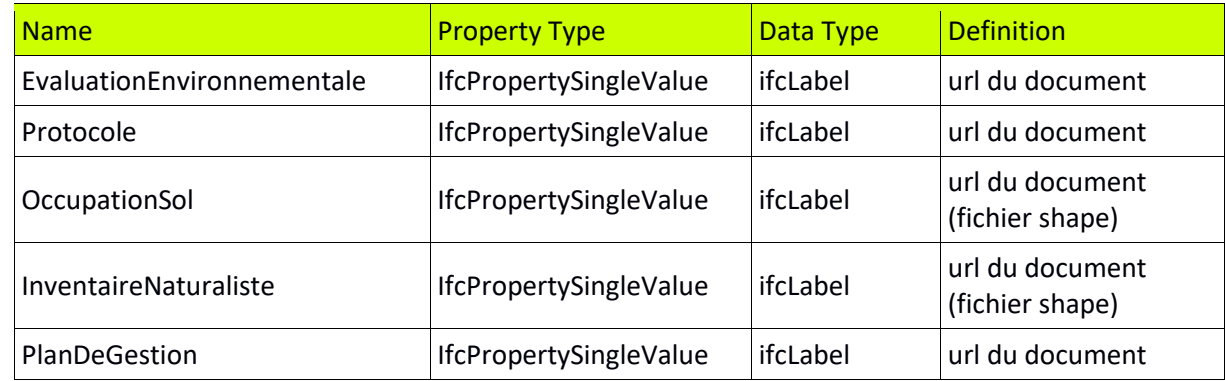

<span id="page-24-0"></span>*Tableau 3 : Spécifications complémentaires de l'objet « Zone d'Emprise Environnementale » permettant la gestion et la représentation des données usuelles jusqu'au stade de l'évaluation de l'état initial de l'environnement.*

#### *5.1.1.3 L'objet « Individus »*

L'objet « individu » a été spécifié de manière à pouvoir gérer les données ponctuelles d'inventaires faune flore et pouvoir les représenter au sein de la maquette. Les outils actuels de visualisation des objets BIM, ne permettent pas de représenter ces éléments avec des représentations spécifiquement dédiées. Ainsi, le projet BioBIM a utilisé une représentation basée sur des cylindres de hauteur arbitraire [\(Figure 6\)](#page-25-0) qui se rapprochent de la représentation ponctuelle utilisée en SIG. Les attributs de cet objet ont été sélectionnés pour répondre aux besoins actuels de gestion et de stockage de la donnée d'inventaire notamment concernant l'obligation réglementaire de transfert des données vers le SINP (Système d'Information sur la Nature et les Paysages)<sup>1</sup>.

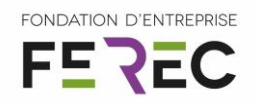

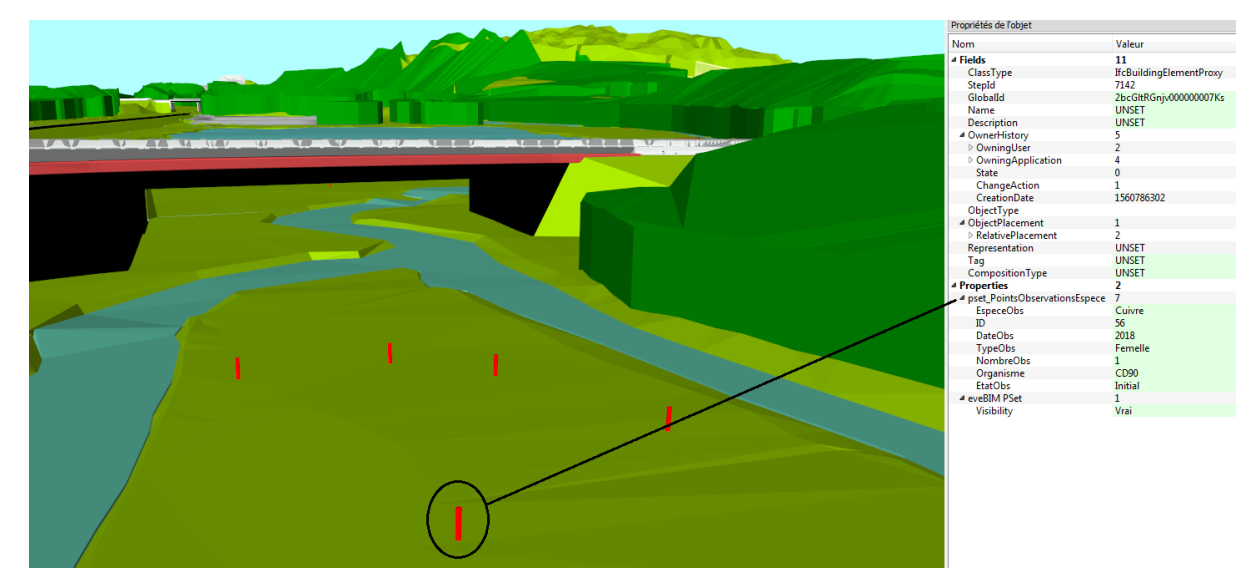

<span id="page-25-0"></span>*Figure 6 : Représentation de points de localisations de cuivrés des marais (Lycaena dispar) par des cylindres à défaut de modes de représentation dédiés dans EveBIM*

<span id="page-25-1"></span>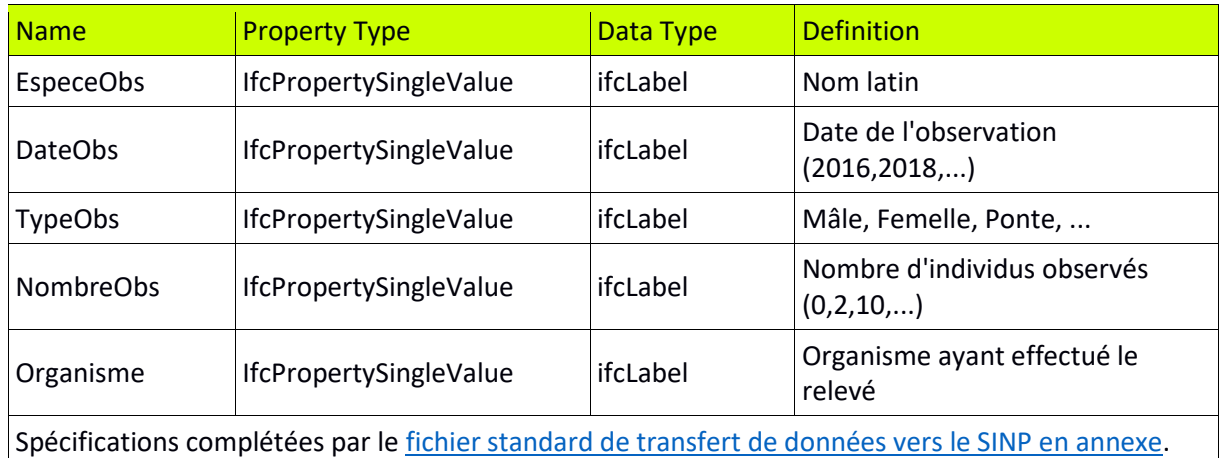

*Tableau 4 : Spécifications de l'objet « Individu »*

#### <span id="page-25-2"></span>*5.1.1.4 L'objet « Milieu naturel »*

Comme l'objet « Individu », cet objet a été spécifié afin de permettre la gestion des données de milieux naturels au sens de la typologie standard européenne EUNIS et / ou Corine Biotope généralement employée dans les évaluations environnementales françaises. Ces objets ont été réalisés à partir d'un objet de représentation surfacique générique hérité de l'objet ZEE auquel a été adjoint les caractéristiques présentées dans le [Tableau 5.](#page-26-0)

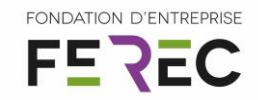

*Tableau 5 : Spécifications de l'objet « Milieu Naturel »*

<span id="page-26-0"></span>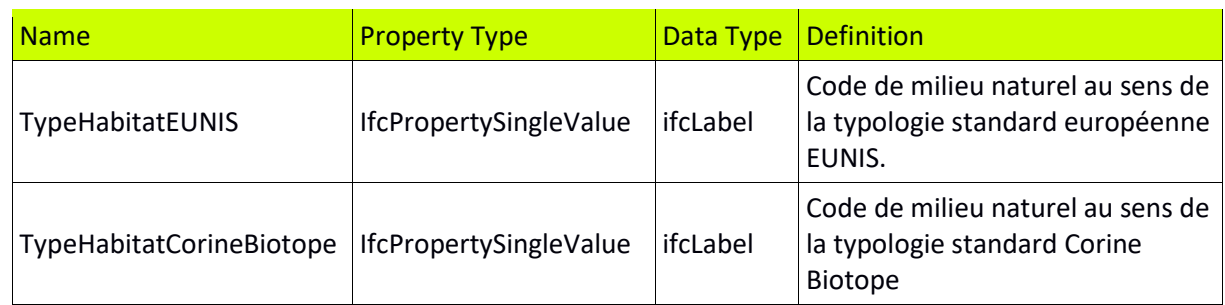

#### 5.1.2 Les objets de mesures environnementales

Suite aux évaluations environnementales, des mesures de protection de la biodiversité sont conçues et proposées afin d'assurer la non perte nette de biodiversité en accord avec la Loi de reconquête de la biodiversité, de la nature et des paysages de 2016. Ces mesures sont multiples et il était impossible au sein du projet BioBIM d'avoir une approche exhaustive de ces mesures. Ainsi, le projet s'est focalisé sur quelques mesures particulièrement fréquemment utilisées et pour lesquelles l'utilisation du BIM permettrait d'apporter des solutions techniques intéressantes.

#### *5.1.2.1 La mise en défens*

La mise en défens d'une zone est une mesure environnementale en faveur de la protection de la biodiversité fréquemment mise en œuvre en phase chantier. Elle est généralement utilisée de manière temporaire comme mesure d'Évitement lors de la mise en œuvre de la séquence ERC. Cette mesure consiste à éviter toute action (traversée, modification, dépôt, etc) sur une zone à enjeu écologique. Elle a une emprise géographique précise dont le respect en phase chantier est nécessaire mais complexe de contrôler. Le projet BioBIM a donc établi des spécifications pour cet objet à partir d'un objet de représentation surfacique auquel ont été adjoints les attributs décrits dans le [Tableau 6.](#page-26-1) Cet objet est hérité de l'objet ZEE.

<span id="page-26-1"></span>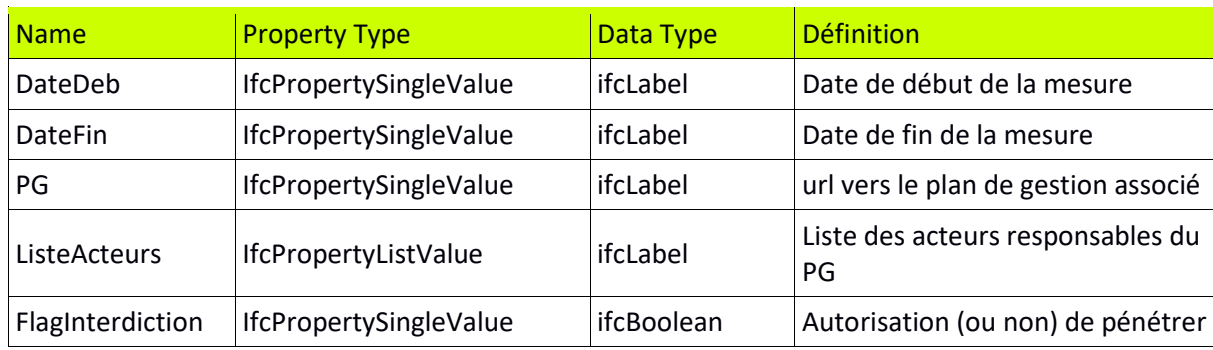

*Tableau 6 : Spécifications de l'objet « Zone de mise en défens »*

Lauréat de l'appel à projets 2018 Fondation FEREC « Des innovations numériques pour la conception, la construction, l'évaluation et la maintenance des infrastructures »

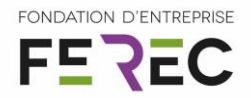

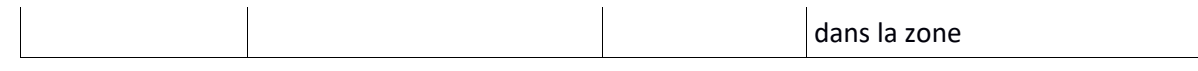

#### *5.1.2.2 La restauration écologique de milieux naturels*

La restauration écologique de milieux naturels recouvre différentes opérations qui ont toutes pour objectifs de restaurer ou transformer des milieux naturels ou semi-naturels afin de générer une plus-value écologique. Ces mesures peuvent être orientées vers le renforcement de populations animales et / ou végétales et / ou viser à renforcer la qualité des milieux naturels. Il existe donc des objectifs multiples pour ces mesures qui doivent donc pouvoir être associés à la fois à des éléments surfaciques (emprise de la restauration écologique), et des éléments ponctuels (données d'inventaires de suivis). La restauration écologique ne cible pas forcément un unique site et peut être articulée en réseau de sites (notamment lorsqu'elle vise à renforcer des populations animales mobiles). Il est donc nécessaire de pouvoir avoir *a minima* deux niveaux de modélisation de la restauration à l'échelle de sites multiples et à l'échelle de site simple. Pour ce faire, BioBIM a spécifié deux objets dans ce sens.

Le premier objet (« Réseau de restauration », spécifié [Tableau 7\)](#page-27-0) vise à permettre la modélisation de réseaux de sites tels que nécessaires au renforcement de population du cuivré des marais sur le site pilote [\(Figure 2\)](#page-13-0). Cet objet, hérité de ZEE doit permettre de faire le lien entre les objectifs de gestion (extraits du plan de gestion intégré dans ZEE), les travaux / opérations et les suivis mis en œuvre à l'échelle globale. Cet objet sera donc en lien avec l'ensemble des objets unitaires « Site de restauration » (spécifiés [Tableau 8\)](#page-28-0).

<span id="page-27-0"></span>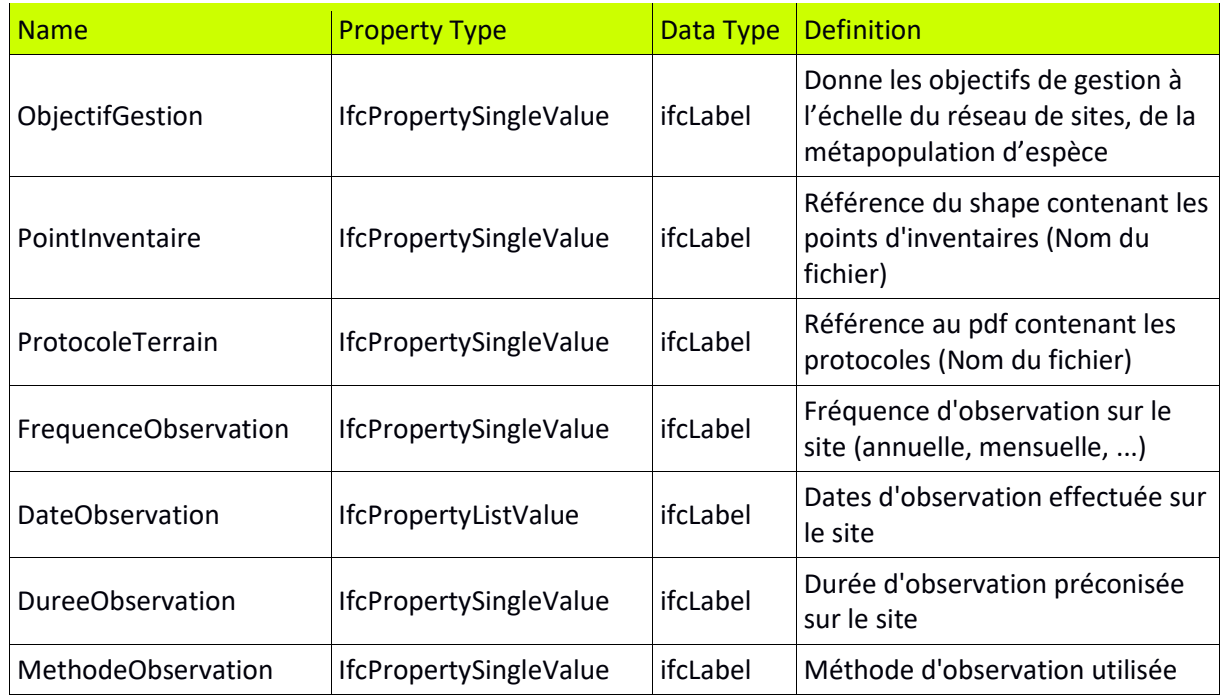

*Tableau 7 : Spécifications de l'objet « Réseau de restauration »*

Lauréat de l'appel à projets 2018 Fondation FEREC « Des innovations numériques pour la conception, la construction, l'évaluation et la maintenance des infrastructures »

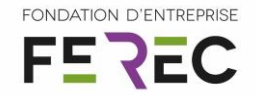

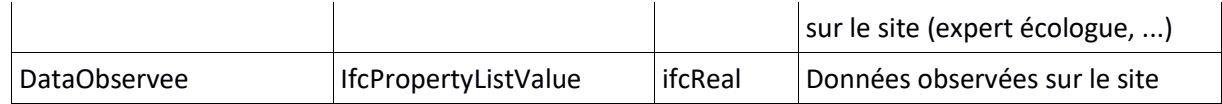

Le second objet dit « Site de restauration » ( [Tableau 8](#page-28-0)) est hérité de l'objet « Milieu Naturel » et est lié à l'objet « Réseau de restauration ». Il vise à modéliser un site unique cible de la restauration écologique. Cet objet doit permettre de faire le lien entre les objectifs de gestion globaux et leur déclinaison locale. Il doit permettre de suivre la réalisation des objectifs de gestion à l'échelle locale.

<span id="page-28-0"></span>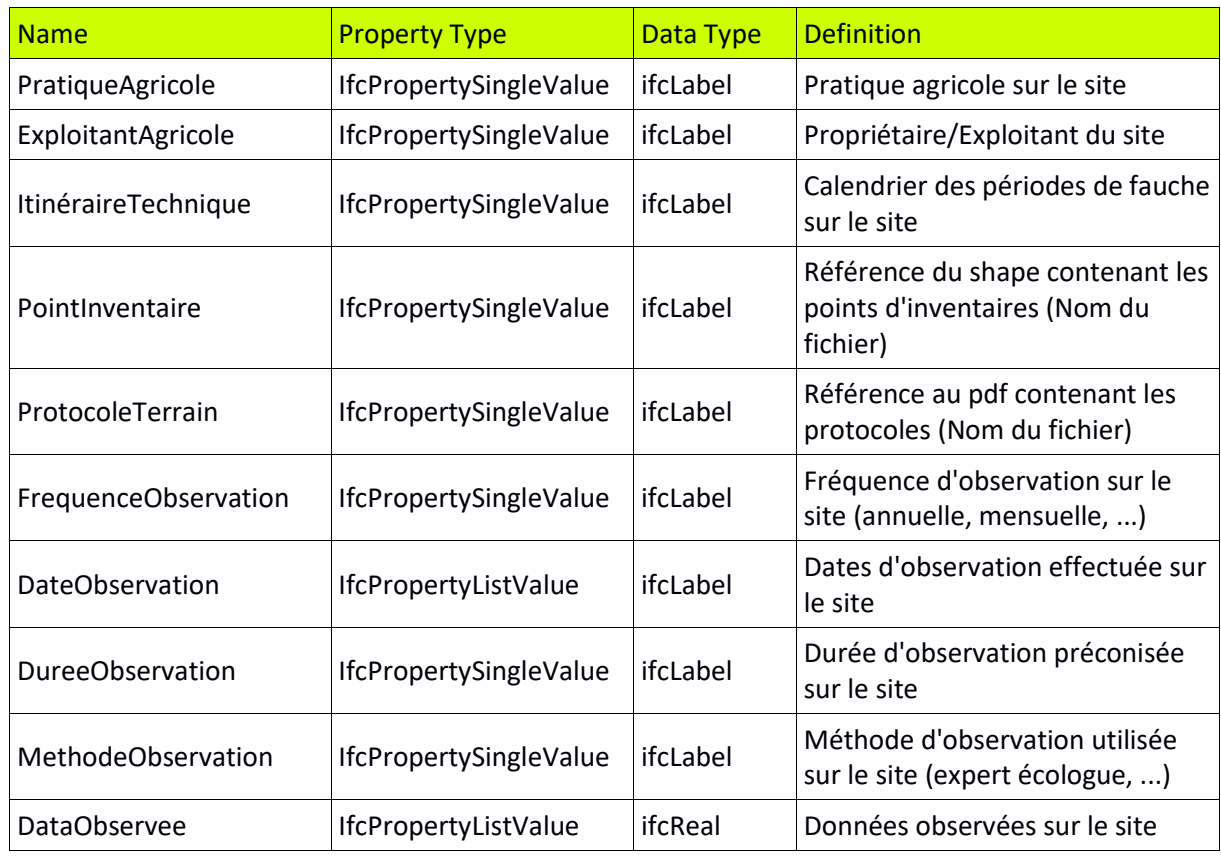

*Tableau 8 : Spécifications de l'objet « Site de restauration »*

#### 5.1.3 Suivi des dynamiques des populations du cuivré des marais

#### *5.1.3.1 Extraction des données de la maquette BIM pour le paramétrage de SimOïko*

SimOïko pour réaliser des simulations de dynamiques de populations animales ou végétale, requiert de connaitre l'occupation du sol sur la zone d'étude de manière exhaustive. À ce jour, ces éléments ne sont pas définis et le cas échéant rarement renseignés dans la maquette. La première préconisation pour la mise en œuvre de SimOïko a donc été de renseigner pour tous les éléments de la maquette pilote un *pset* (code\_EUNIS) permettant de

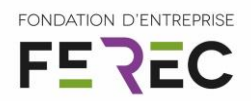

caractériser la typologie de milieu naturel présent ou représenté par les objets modélisés en utilisant la typologie de milieux naturels standard européenne EUNIS tel que préconisé dans les livrables de l'UC6 du projet MINnD<sup>4</sup>. Une fois la qualification des milieux naturels de la maquette réalisée, les données d'occupation du sol et de topographie sont extraites à partir des IFC générés et intégrés au paramétrage de SimOïko [\(Figure 7\)](#page-29-0).

A défaut de typologie d'occupation du sol, certains matériaux utilisés dans la construction des infrastructures peuvent s'avérer constituer des supports d'habitat pour certaines espèces, avoir des effets plus ou moins bloquant ou facilitateur du déplacement des espèces, et constituent des informations intégrables dans SimOïko. Le projet BioBIM propose donc en complément du *pset code\_EUNIS*, un *pset Materiaux* applicable à l'ensemble des éléments artificiels de la maquette né bénéficiant pas encore d'information de ce type.

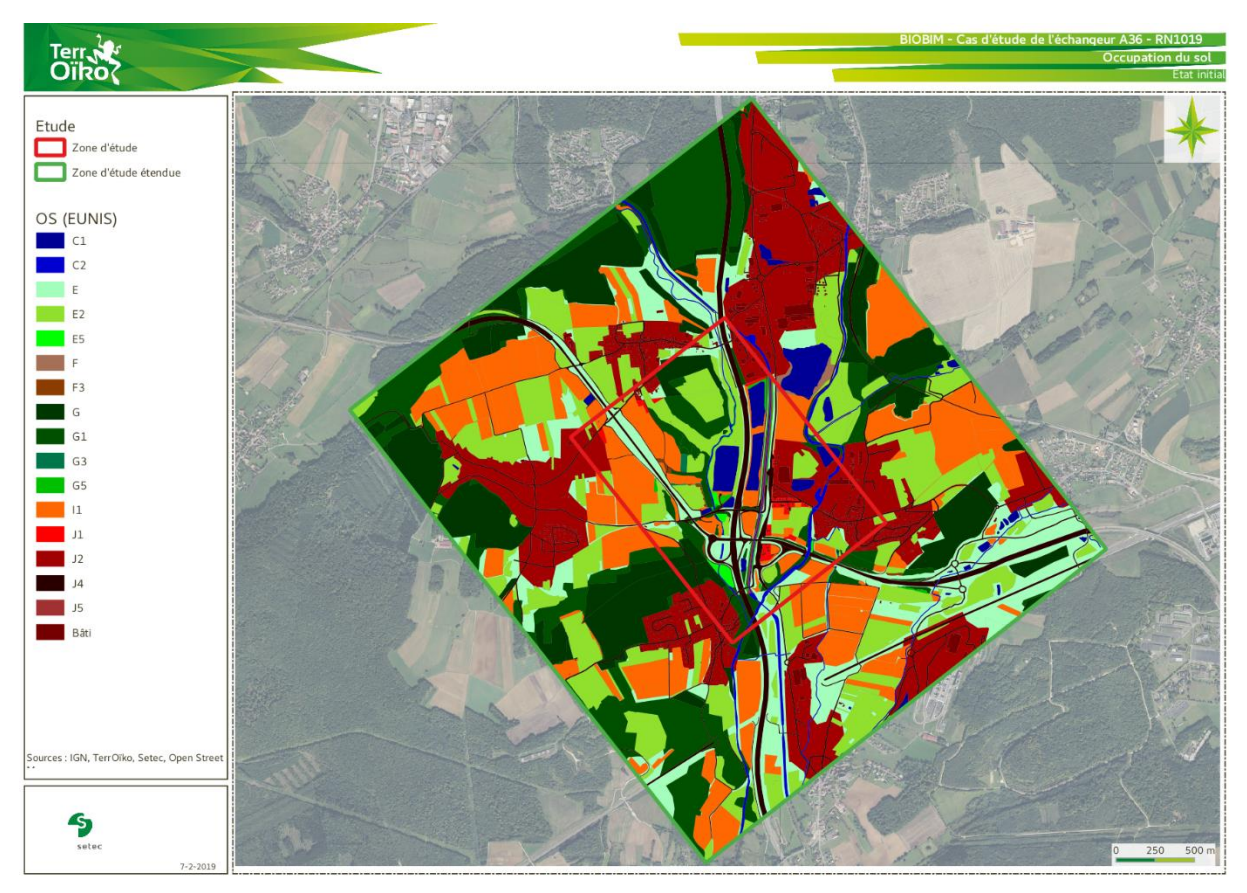

<span id="page-29-0"></span>*Figure 7 : Occupation du sol nécessaire à la réalisation de la simulation numérique de dynamique de la population de cuivré des marais, extraite de la maquette du projet BioBIM.*

#### *5.1.3.2 Gestion des données produites par SimOïko*

SimOïko produit des résultats de dynamique de populations à l'échelle globale (échelle de la métapopulation attributaire de l'objet « Réseau de restauration ») et locale (échelle du

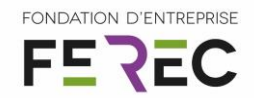

patch d'habitat potentiel attributaire de l'objet « Site de restauration »). Le simulateur produit aussi des cartes de fréquentation (fréquence de passage des individus dans les différents pixels de la carte de la zone d'étude) par les espèces simulées (élément attributaire de l'objet « Réseau de restauration »). L'ensemble de ces résultats représentent des volumes de données importants. Des scripts de production et de manipulation des objets IFC du projet ont donc été développés afin de renseigner l'ensemble des objets enrichis par ces données et [\(Tableau 9\)](#page-30-0).

<span id="page-30-0"></span>*Tableau 9 : Spécification des enrichissements des objets « Réseau de restauration » et « Site de restauration » du projet BioBIM permettant l'utilisation de la simulation numérique des dynamiques de populations animales et végétales*

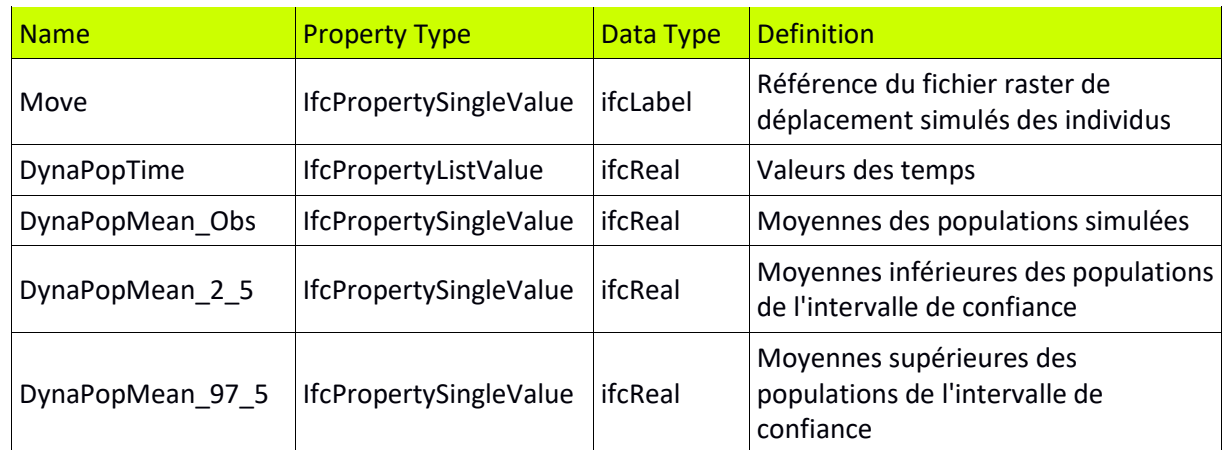

#### *5.1.3.3 Représentation des résultats produits par SimOïko*

Si la croissance végétale et l'évolution paysagère peuvent être représentées en 2, 3 ou 4D, de manière explicite (voir [Figure 10\)](#page-33-1), il a semblé plus efficace de représenter les dynamiques de populations sous la forme de graphes et TerrOïko a donc développé des scripts Python permettant de représenter les dynamiques de populations attendues à partir de données gérées par la maquette BIM *via* le format IFC [\(Figure 8\)](#page-31-0). Ces graphes sont générés soit à l'échelle globale en traitant l'objet « Réseau de restauration » permettant ainsi de contrôler les objectifs de gestion globaux, soit à l'échelle locale en traitant les objets « Site de restauration » afin de vérifier le bon déroulement local des mesures.

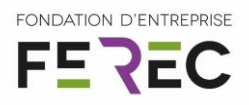

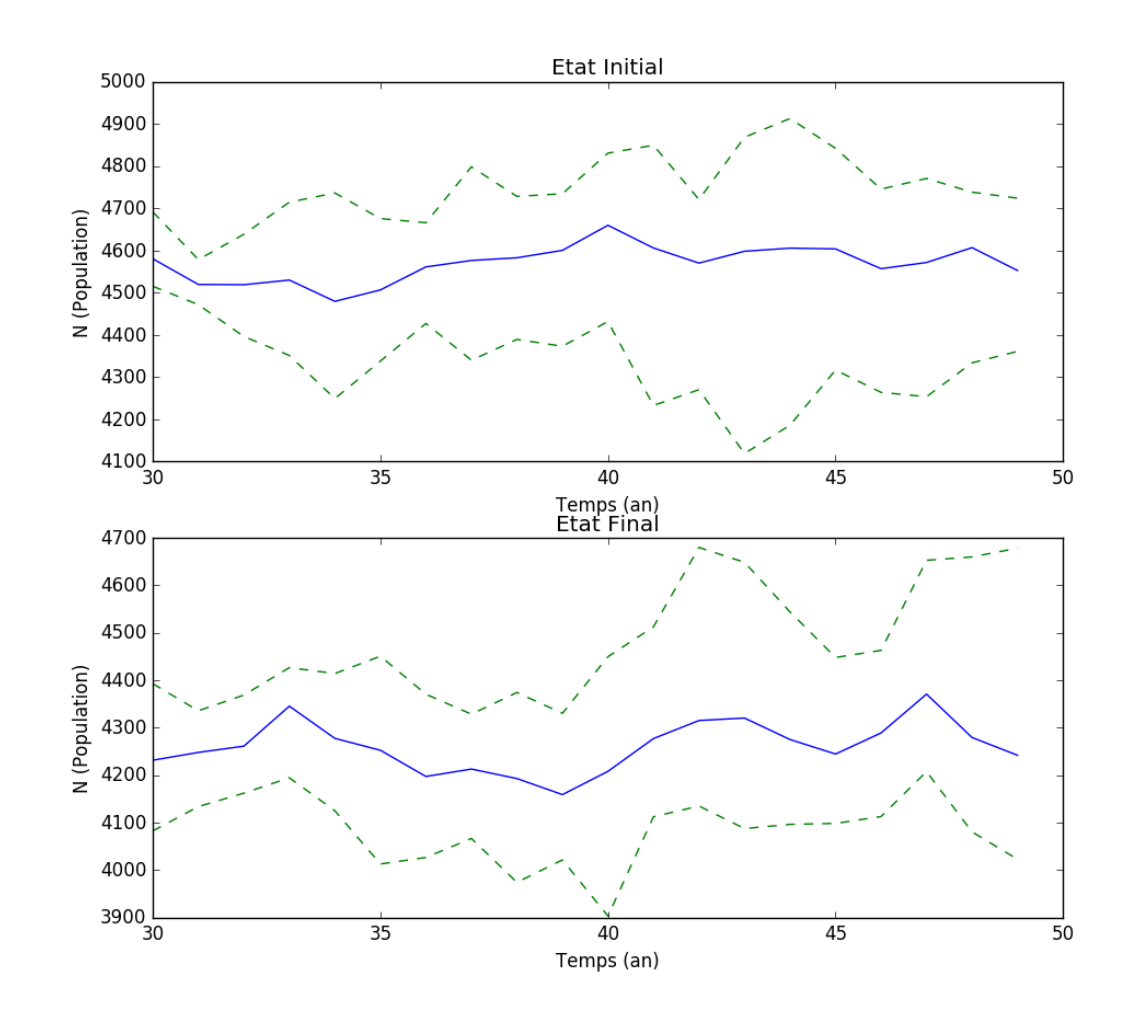

<span id="page-31-0"></span>*Figure 8 : Dynamiques de populations estimées de cuivré des marais sur le site pilote à l'état initial puis suite à la mise en service de l'infrastructure et de ses mesures environnementales. Les graphes sont directement produits à partir des IFC du projet BioBIM via des scripts Python dédiés.* 

Dans le cadre du projet BioBIM, il n'a pas été possible de travailler sur la représentation des couches de trafic produites par SimOïko dans la maquette. Ainsi, seule la gestion de la donnée brute a été intégrée [Tableau 9.](#page-30-0)

#### $5.1.4$ Intégration des dynamiques paysagères des mesures environnementales

#### *5.1.4.1 Simulation de croissance végétale fonctionnelle*

La mise en œuvre des méthodes de simulations développées par le CIRAD a permis de présenter des résultats de visualisation des dynamiques de croissances végétales et de dynamiques paysagères sur le site pilote mais aussi de produire des indicateurs de suivi de l'efficacité des mesures environnementales de la zone tels que la hauteur attendue des arbres [\(Figure 9\)](#page-32-0). Il est ainsi possible à l'aide de simulations numériques d'estimer les dynamiques de

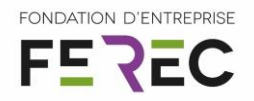

croissance végétale pour les essences plantées et d'ainsi, établir une trajectoire de croissance attendue qui servira de référentiel lors du suivi d'efficacité de la mesure.

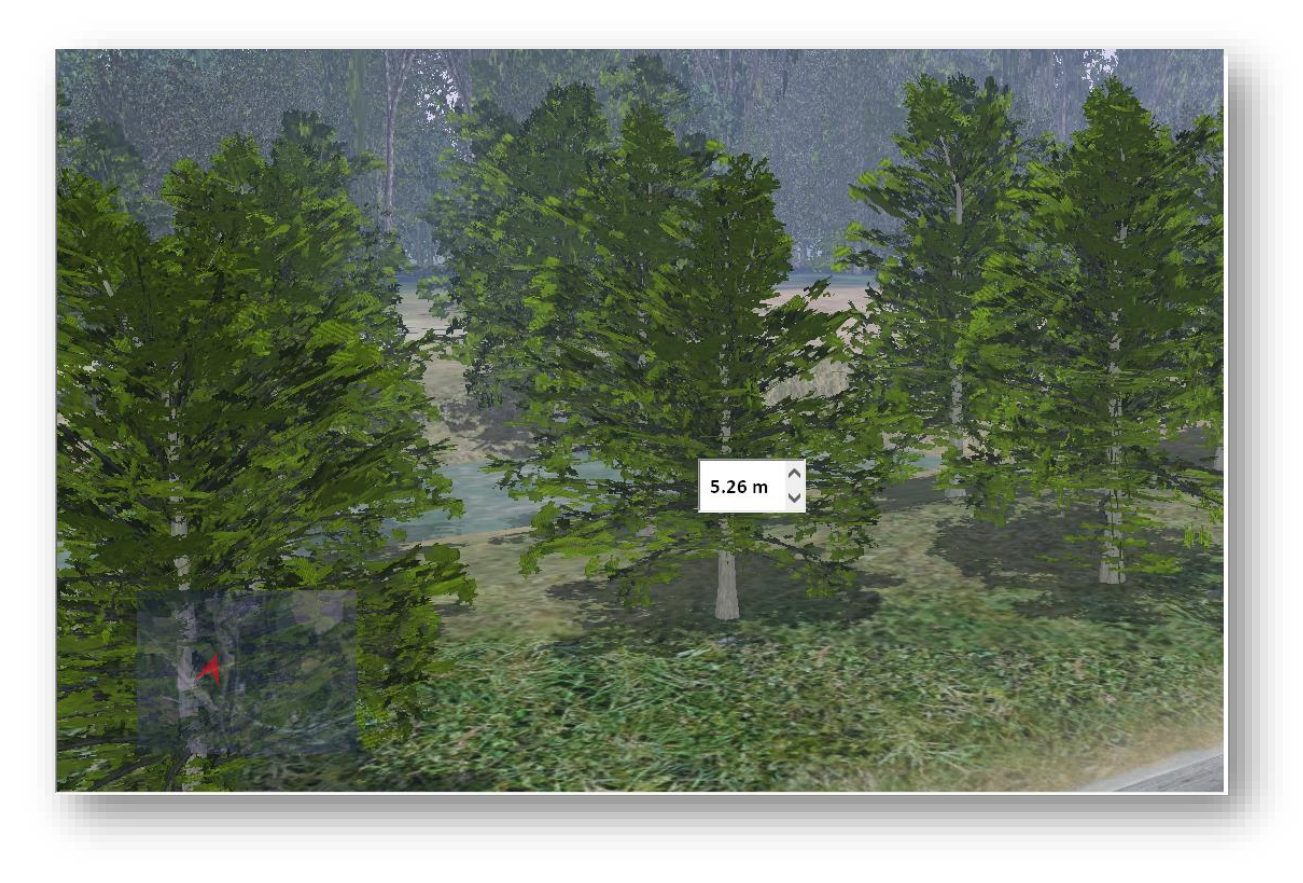

*Figure 9 : Exemple d'estimation de taille d'un arbre au sein d'une mesure environnementale du site pilote*

<span id="page-32-0"></span>Les simulations numériques de croissance végétale ont donc été produites à partir de données extraites du démonstrateur à partir d'objets « Site de restauration » enrichis. En retour, l'objet « Site de restauration » a été enrichi pour permettre de gérer les données de taille attendue (simulée) de végétation [\(Tableau 10\)](#page-32-1).

<span id="page-32-1"></span>*Tableau 10 : Enrichissement de l'objet « Site de restauration » permettant l'utilisation de modèle de simulation de croissance végétale*

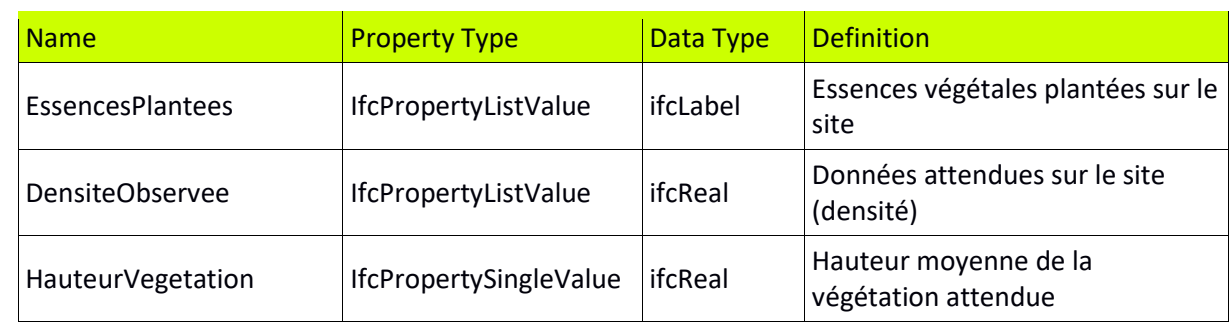

Lauréat de l'appel à projets 2018 Fondation FEREC « Des innovations numériques pour la conception, la construction, l'évaluation et la maintenance des infrastructures »

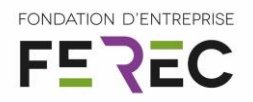

#### *5.1.4.2 Maquette 4D*

La maquette Unity produite [\(Figure 10\)](#page-33-1) utilise directement les objets IFC issues de la maquette BIM du projet et aucune modification des objets existants ou développés dans BioBIM n'a été nécessaire. Une fois générée, un lien vers la maquette Unity a été ajouté à l'objet ZEE (*pset : MaquetteUnityLink*).

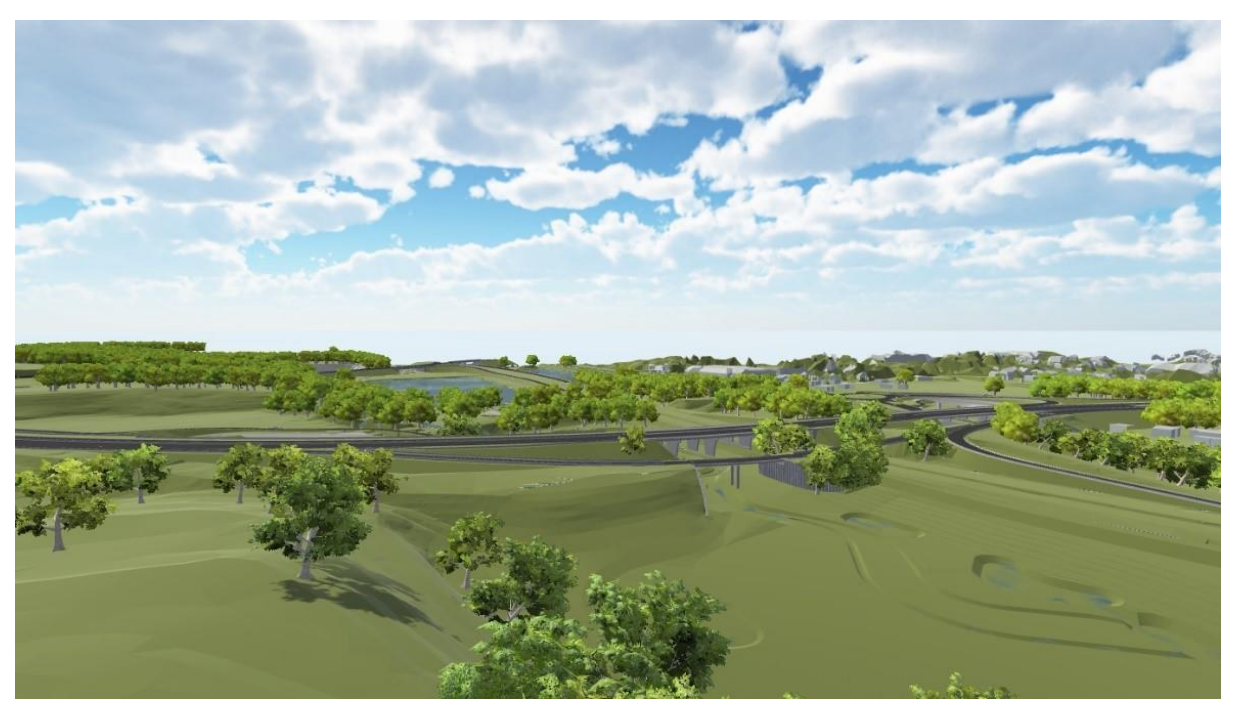

*Figure 10 : Extrait de la maquette Unity du projet BioBIM.*

#### <span id="page-33-1"></span><span id="page-33-0"></span>5.2 Bilan du séminaire

#### 5.2.1 Le séminaire en chiffres

Le séminaire a bénéficié sur deux jours d'un[e trentaine d'intervenants](AnnexeLivrable/Liste%20des%20intervenants.pdf) issus d'horizons très divers tels que la gestion d'infrastructures de transport, la conception de jeux vidéo, l'instruction de dossiers réglementaires, la recherche académique, le financement de R&D, la réalisation d'études naturalistes, etc. Cette diversité a permis l'organisation et l'animation de 25 sessions interactives de travail sous divers formats (plénières, tables rondes, ateliers de travail).

Le séminaire a mobilisé 80 participants venant aussi d'horizons divers ([Figure 11\)](#page-34-0). Il est particulièrement intéressant à noter que parmi les participants, une forte proportion bénéficie d'une fonction leur permettant de s'impliquer réellement dans le montage de projet [\(Figure 12\)](#page-34-1).

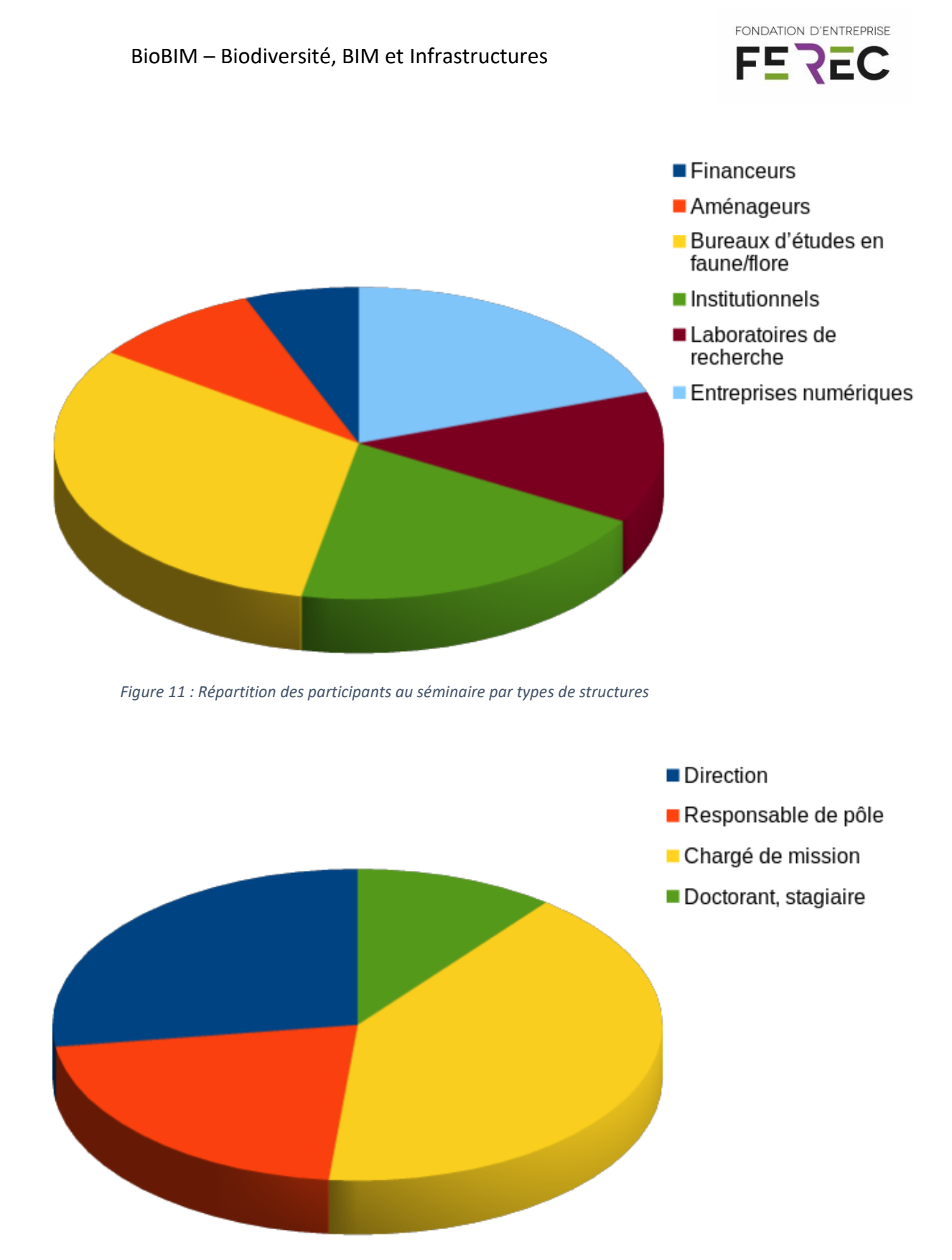

<span id="page-34-0"></span>*Figure 12 : Répartition des participants au séminaire par types de fonctions*

<span id="page-34-1"></span>Suite au séminaire, un questionnaire de satisfaction a été envoyé à l'ensemble des participants qui ont pu s'exprimer sur les contenus et l'organisation du séminaire. Bien que quelques problèmes organisationnels aient été soulevés (retard de 1h30 sur l'organisation

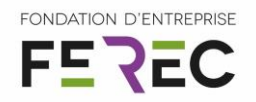

générale de la première journée), les participants semblent satisfaits du contenu et s'être bien approprié le sujet [\(Figure 13\)](#page-36-0).

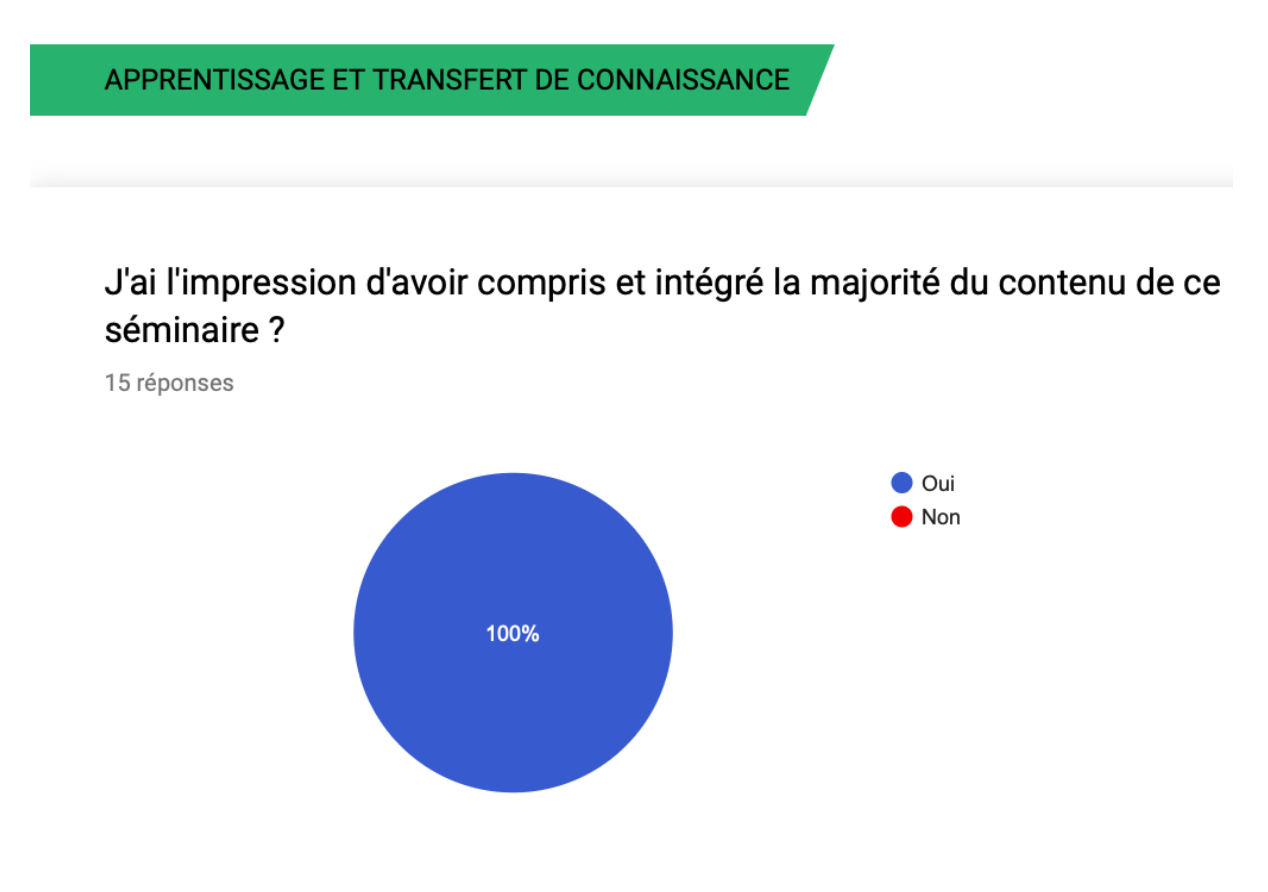

Je pourrai directement appliquer les contenus présentés dans mon travail?

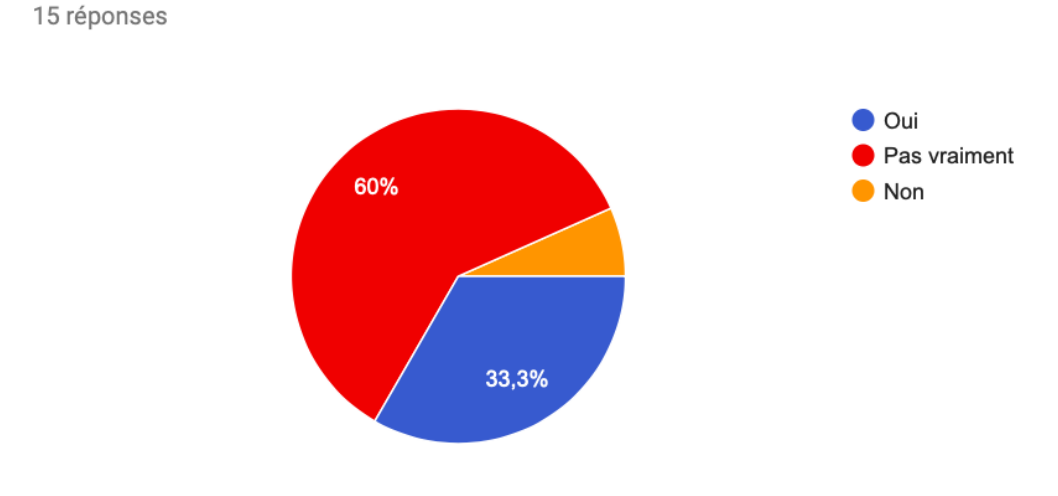

Lauréat de l'appel à projets 2018 Fondation FEREC « Des innovations numériques pour la conception, la construction, l'évaluation et la maintenance des infrastructures »

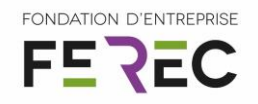

## J'aurai l'occasion d'utiliser ces nouvelles connaissances dans l'exécution de mon travail ?

15 réponses

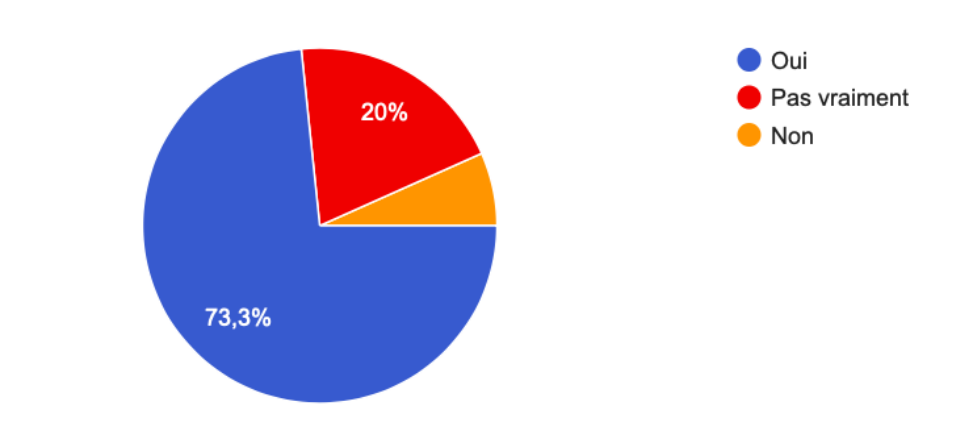

<span id="page-36-0"></span>*Figure 13 : Extraits des résultats du questionnaire de satisfaction analysé suite au séminaire concernant les questions relatives au transfert de connaissance et à l'évolution des pratiques.*

Enfin, le séminaire a permis de faire émerger quatre projets collaboratifs présentés section [5.2.2](#page-37-1) dont les titres sont à ce jour :

- *<u><sup>★</sup>* [BIM et espèces envahissantes.](file:///F:/AnnexeLivrable/Fiche_projet_espèces_envahissantes.pdf)</u>
- [Création d'un outil d'exploitation de l'Open Data environnementale pour l'évaluation](file:///F:/AnnexeLivrable/OikoLab_Fiche_projet_open_data.pdf)  [environnementale.](file:///F:/AnnexeLivrable/OikoLab_Fiche_projet_open_data.pdf)
- $*$  [Suivi à long terme de la biodiversité par les objets connectés.](file:///F:/AnnexeLivrable/OikoLab_Fiche_projet_suivi_long_terme_iot.pdf)
- \* Valorisation de l'action publique et transparence sur l'impact d'un projet pour tout [public.](file:///F:/AnnexeLivrable/OikoLab_Fiche_projet_Valorisation&Transparence_tout_public.pdf)

Les quatre projets ne font pas directement référence au BIM mais ambitionnent tous de développer des outils et méthodes intégrables à de futurs outils BIM dédiés à l'environnement. La [Figure 1](#page-12-0)[Figure 14](#page-37-0) met en avant le fait que l'ensemble des projets issus du séminaire sont susceptibles d'interagir les uns avec les autres et seront donc à termes potentiellement le support d'outils intégrés permettant de traiter l'ensemble de ces questions.

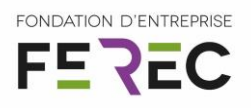

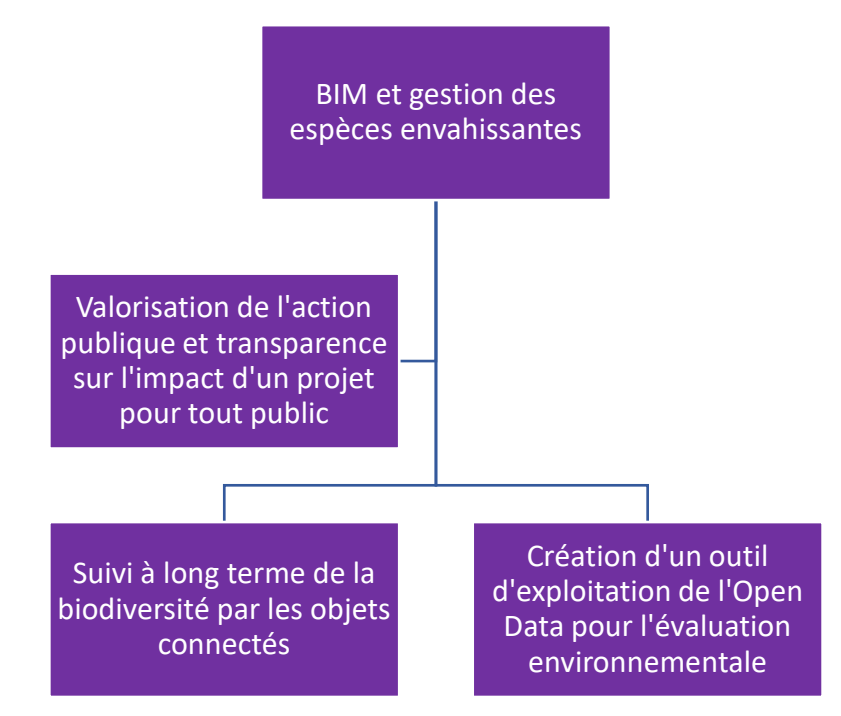

<span id="page-37-0"></span>*Figure 14 : Articulation envisageable de l'ensemble des quatre projets autour du BIM dédié à l'environnement*

#### <span id="page-37-1"></span>Les projets collaboratifs issus du séminaire OïkoLab 2019

#### *5.2.2.1 BIM et espèces envahissantes*

#### 5.2.2.1.1 Résumé du projet :

Pour des raisons environnementales et sanitaires, la maîtrise de la prolifération des plantes invasives est devenue un enjeu important à toutes les échelles (du projet au territoire) et à portée réglementaire pour les gestionnaires et aménageurs. L'objectif de ce projet est de fournir une offre complète intégrant la prévention, le suivi et la conception des actions de gestion de ces espèces. Il s'agit de développer une suite logicielle des méthodes adaptée à cette question basée sur la télédétection, la modélisation et le BIM/SIM.

#### 5.2.2.1.2 Compte rendu synthétique de l'atelier de montage du projet

#### *Pourquoi ? À quels besoins répond ce projet ?*

Le projet concerne les espèces végétales envahissantes qui engendrent des enjeux réglementaires (pour les aménageurs), sanitaires (allergies, etc) et environnementaux (exclusion des espèces natives) importants.

Le besoin porte sur :

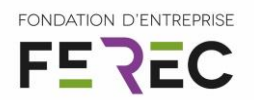

- La prévention : concevoir des programmes pour éviter la prolifération des espèces envahissantes. Il s'agit en corollaire d'identifier les zones à enjeux et pouvoir identifier des actions de prévention.
- La gestion/éradication : Même si l'objectif d'éradication est difficile à atteindre, celui de la non-prolifération a une portée réglementaire. Il convient ainsi de pouvoir faire un suivi de ces espèces, de détecter les nouveaux foyers et de concevoir des programmes de mesures pour endiguer la prolifération.
- La stratégie prospective : il s'agit de pouvoir anticiper l'évolution de ces espèces sur le territoire et d'avoir un outil de dimensionnement des actions à mener et d'aide à la décision.

Pourquoi la télédétection ? L'accès au terrain est parfois difficile et la prospection humaine restreint nécessairement l'échelle d'investigation pour des raisons économiques. La télédétection offre la possibilité de travailler à différentes échelles, avec différentes techniques.

Mais la télédétection seule est limitative et devrait être complétée par des approches de modélisation et de BIM. La modélisation permet d'anticiper les futurs possibles et tester des actions correctives, le BIM permet d'intégrer les travaux menés et de fluidifier le traitement des alertes, recommandations et possiblement le dimensionnement des travaux de génie écologique.

#### *Quoi ? Quelle solution technique ?*

La solution technique prendrait la forme d'un panel de technologies permettant de répondre de manière suivie à la non-prolifération des plantes invasives :

- Un état des lieux plus précis par télédétection
- $\stackrel{*}{\leftarrow}$  Un suivi 5D grâce au BIM
- $\ddot{\mathcal{R}}$  Une projection future (anticipation) par modélisation
- **Propositions de gestion, alertes, recommandations (par le BIM)**

Il est nécessaire de réaliser un packaging d'offre pour faciliter l'achat de la solution technique (télédétection+ simulation + gestion).

#### Utilisation de drones, de satellites ? Pléiade a une résolution de 70cm, suffisant ?

Les techniques utilisées dépendent de l'échelle de l'ouvrage : nécessité de proposer un panel de solutions de télédétection compatibles à l'offre globale packagée. Il y a une nécessité d'agir rapidement car les plantes ont un développement très rapide.

Dans tous les cas, il faut valider les modèles numériques par des observations de terrain et réaliser un benchmark de ce qui existe déjà : en France, il y a un retard d'utilisation de télédétection par rapport à l'Angleterre.

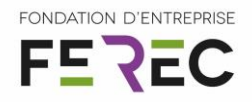

#### *Compétences*

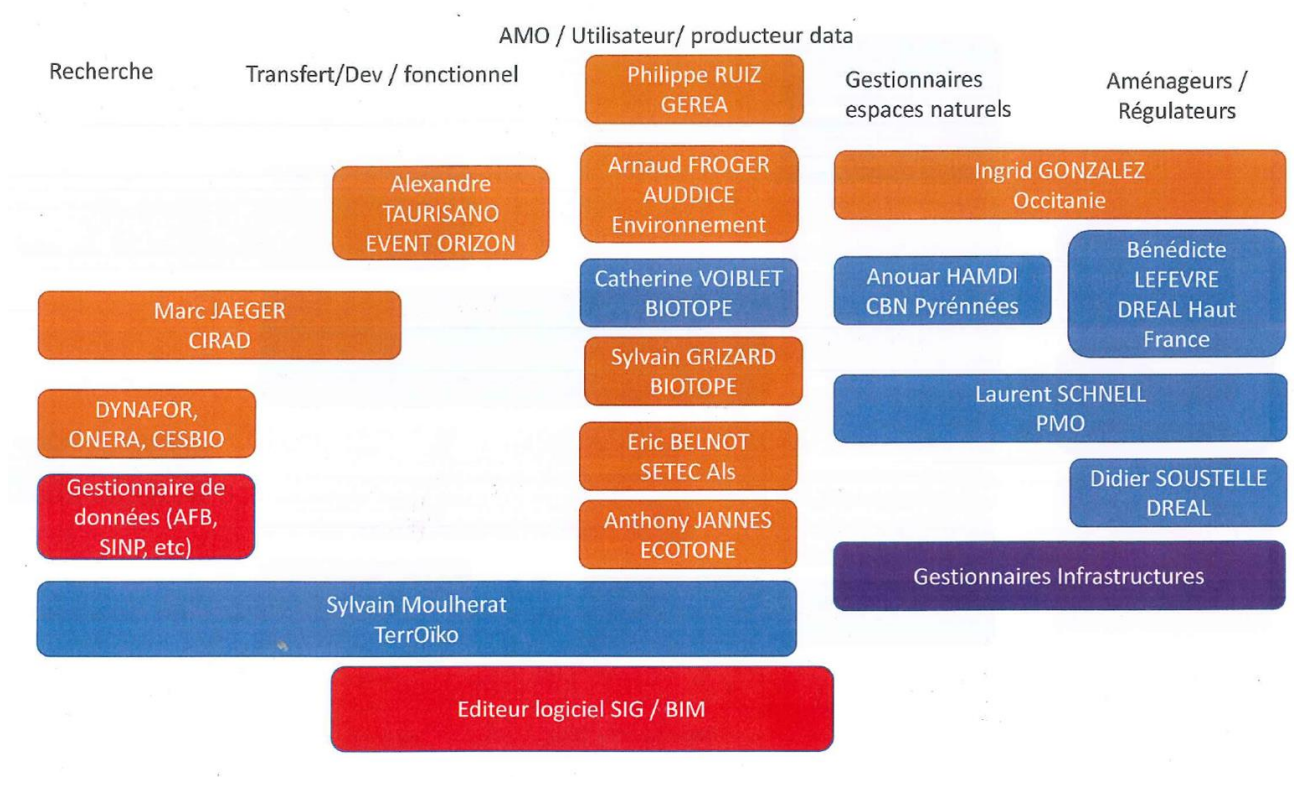

<span id="page-39-0"></span>*Figure 15 : Carte des compétences des personnes présentent au cours de l'atelier (cette carte avait été proposée par l'équipe TerrOïko comme base de discussion, en bleu et orange sont les participants au séminaire s'étant inscrit respectivement comme participant et comme personne intéressée, en rouge et violet sont des acteurs complémentaires proposés par TerrOïko et validé par le groupe de travail)*

Les laboratoires de recherche ONERA, CESBIO et DYNAFOR travaillent à toutes les échelles, ils peuvent apporter leur savoir-faire en télédétection sur le projet. Il est important d'inclure les pépiniéristes et horticulteurs dans le projet.

#### *5.2.2.2 Création d'un outil d'exploitation de l'Open Data environnementale pour l'évaluation environnementale*

#### 5.2.2.2.1 Résumé du projet

La collecte des données naturalistes et environnementales s'organise depuis quelques années. Ces données représentent une source d'information potentielle pour l'évaluation environnementale de projet (évitement, orientation des inventaires de terrain, etc) mais aussi au cours de leur exploitation (suivi des mesures, etc). Or il s'avère que ces données sont aujourd'hui difficilement accessibles et non applicables au domaine de l'évaluation environnementale.

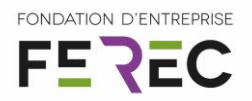

L'objectif de ce projet est de concevoir un outil de traitement et d'analyse des données en open data adapté aux besoins des acteurs de l'évaluation environnementale. Ces données pourront être diffusées au sein d'une plateforme web dédiée à cet usage.

#### 5.2.2.2.2 Compte rendu synthétique de l'atelier de montage du projet

#### *Pourquoi ? À quels besoins répond ce projet ?*

Les aménageurs et les bureaux d'études en environnement ont un vrai besoin d'accès libre aux données environnementales et de biodiversité aux différents stades des projets d'aménagement. En effet, l'open data offre pour l'évaluation environnementale l'opportunité d'exploiter des données disponibles au sein et autour de la zone d'étude du projet :

- En phase de conception, elles peuvent servir à l'évitement géographique des impacts, justifier la zone d'étude, ou orienter les inventaires faune/flore.
- Au cours de l'évaluation, elles peuvent permettre d'étendre le niveau d'information géographique et temporel et ainsi servir de complément aux inventaires faune/flore sur la zone d'étude, repérer les mesures environnementales existantes.
- En phase d'exploitation, elles permettent de mettre en perspective la réussite des mesures environnementales par rapport à ce qui est observé autour de celles-ci.

Aujourd'hui, il y a énormément de données existantes dans des bases de données archivées ou numérisées, mais elles sont difficilement accessibles et ne sont pas organisées pour les acteurs de l'évaluation environnementale. En effet, les données naturalistes et de mesures environnementales en open data sont susceptibles de prendre différentes formes :

- $\stackrel{*}{\smile}$  données brutes : ces données sont disponibles telles que transmises par le détenteur. Pour faciliter les échanges, un format standard d'organisation de ces données est souvent mis en œuvre. Ces bases de données sont les plus complètes mais présentent de nombreuses limites : difficulté de traitement, fiabilité, etc
- données traitées (ou pré-traitées) : ces données ont été manipulées de manière à répondre à un domaine d'application spécifique et sont fiabilisées (erreurs de saisie, etc). Elles peuvent être utiles si les traitements correspondent aux besoins des acteurs de l'évaluation environnementale
- données interprétées : ces données ont été analysées et sont directement utilisables par un utilisateur. Elles peuvent souvent prendre la forme d'indicateurs calculés à partir de données traitées. Ce sont les données les plus robustes car elles sont « prêtes à l'emploi » mais peuvent être limitatives si elles ne répondent pas aux besoins de leurs utilisateurs.

Le besoin porte sur l'accès à une base de données fiables et actualisées sur la biodiversité au service de l'évaluation environnementale qui pourrait être alimentée et consultée librement par la communauté. Les chercheurs sont disposés à développer un outil

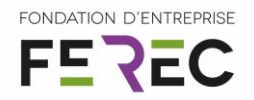

dans ce sens, mais ont du mal à identifier les besoins des opérateurs privés et en particulier dans le cadre de l'évaluation environnementale.

#### *Quoi ? Quelle solution technique ?*

La solution technique serait une plateforme web d'échange de données environnementales permettant un accès à la donnée à différentes échelles et à différents niveaux de traitement. Il y aurait nécessité de la rendre flexible aux besoins des utilisateurs et aux formats des fournisseurs de données (contributeurs).

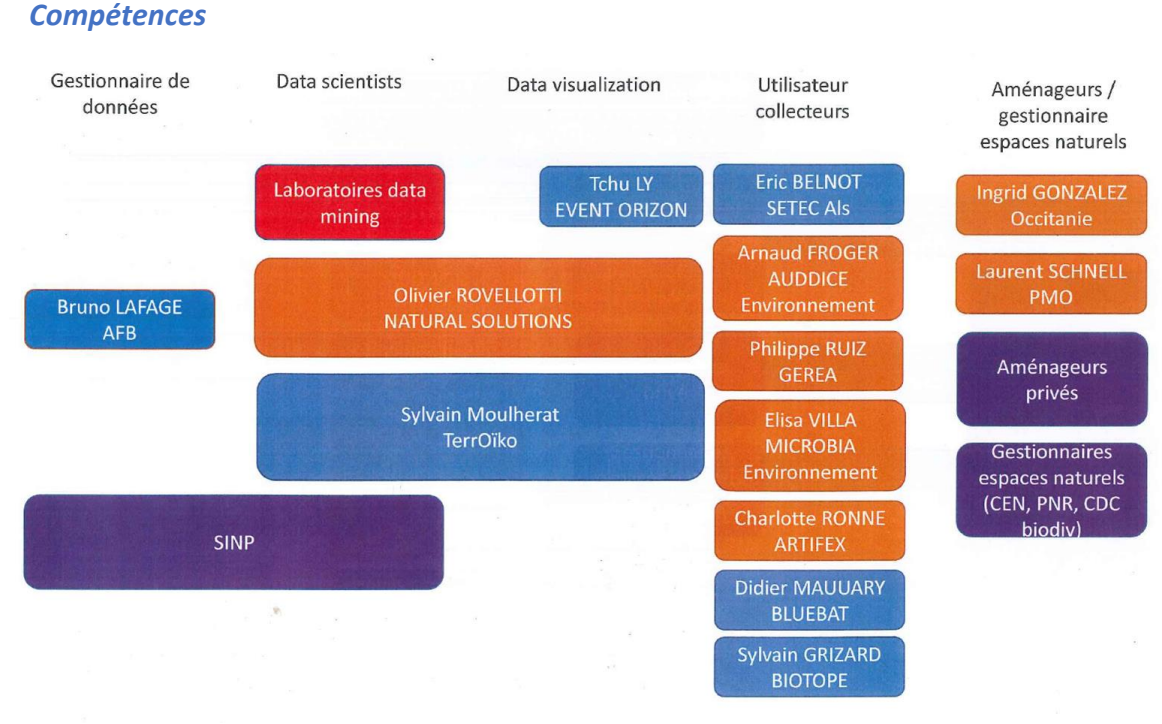

<span id="page-41-0"></span>*Figure 16 : Carte des compétences des personnes présentée au cours de l'atelier (cette carte avait été proposée par l'équipe TerrOïko comme base de discussion, en bleu et orange sont les participants au séminaire s'étant inscrit respectivement comme participant et comme personne intéressée, en rouge et violet sont des acteurs proposés par TerrOïko et validé par le groupe de travail).*

#### *5.2.2.3 Suivi long terme de la biodiversité par les objets connectés*

#### 5.2.2.3.1 Résumé du projet

L'usage des technologies de capteurs et d'internet des objets peuvent permettre d'améliorer le suivi des espèces au cours de l'évaluation environnementale et ensuite, pour les mesures environnementales. L'objectif de ce projet est d'apporter des dispositifs de suivi sur le long terme et/ ou sur de grandes superficies permettant de palier aux limites des méthodes d'observation de la biodiversité actuelles. Au-delà du gain de performance, ces

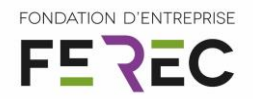

dispositifs ont aussi un intérêt dans la standardisation et le rapport qualité-prix des données naturalistes collectées.

#### 5.2.2.3.2 Compte rendu synthétique de l'atelier de montage du projet

#### *Pourquoi ? À quels besoins répond ce projet ?*

Les méthodes de suivi de la biodiversité disponibles pour l'évaluation environnementale, basées sur l'expertise naturaliste, sur l'ADN environnemental, sur des relevés acoustiques ont pour limites principales d'être ponctuelles géographiquement et dans le temps. Or, la séquence Éviter Réduire Compenser de l'évaluation environnementale amène à positionner un suivi des mesures environnementales dans un temps longs et sur une large surface. Il existe donc le besoin de pouvoir collecter des données de suivi de la biodiversité de manière étendue dans le temps et l'espace et ceci de manière automatisée. L'exploitation des objets connectés pourrait apporter un gain en performance par une meilleure couverture spatiale et temporelle, en coût, en reproductibilité et en standardisation. Elle a aussi l'avantage de s'affranchir des enjeux d'aléa climatique lié aux conditions d'observation et faciliter la charge de travail des effectifs d'experts naturalistes.

#### *Quoi ? Quelle solution technique ?*

Le groupe a soulevé plusieurs enjeux avant de pouvoir esquisser la solution technique. Une phase de spécification devra être menée. Il s'agit d'une étape critique du projet.

- Lister les champs d'application : mono ou pluri spécifique, suivi des effectifs, des déplacements…
- $\stackrel{*}{\leftarrow}$  Lister la nature des données à capter (sonores, photos, etc)

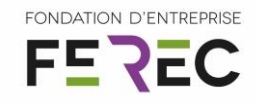

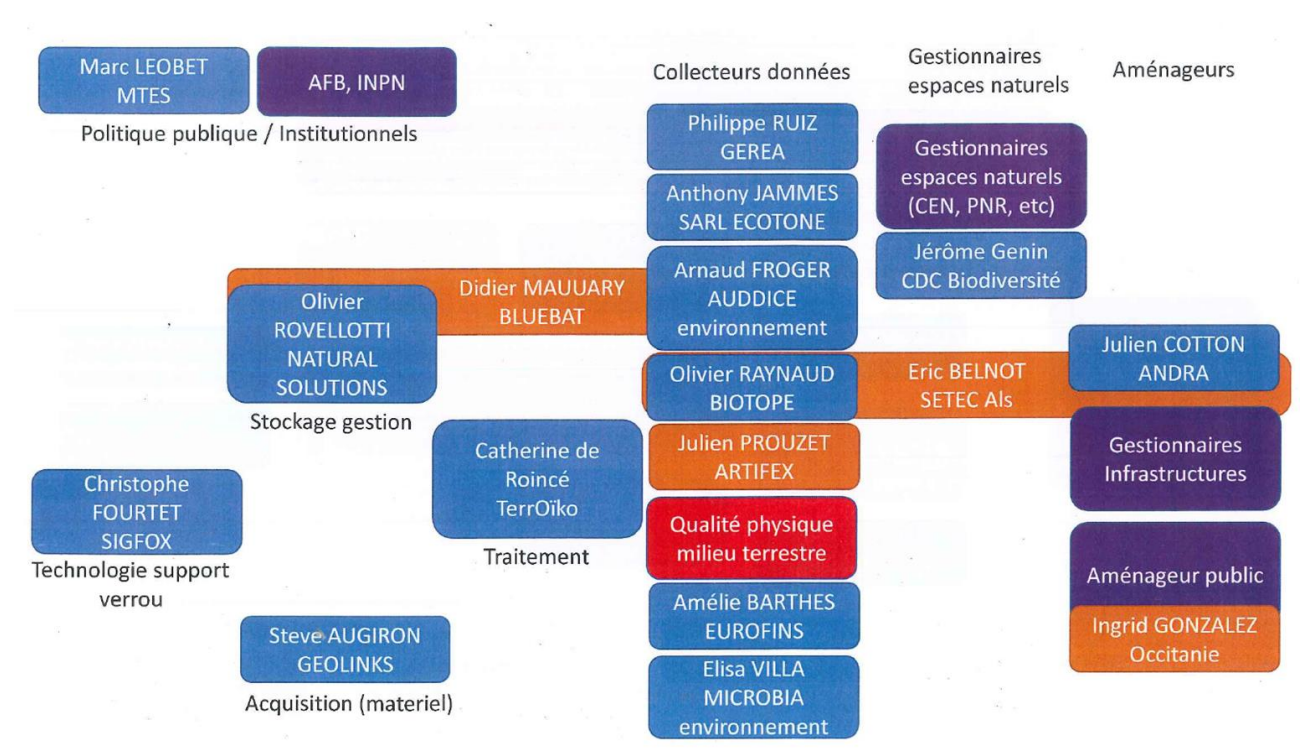

<span id="page-43-0"></span>*Figure 17 : Carte des compétences des personnes présentée au cours de l'atelier (cette carte avait été proposée par l'équipe TerrOïko comme base de discussion, en bleu et orange sont les participants au séminaire s'étant inscrit respectivement comme participant et comme personne intéressée, en rouge et violet sont des acteurs proposés par TerrOïko et validé par le groupe de travail).*

#### *5.2.2.4 Valorisation de l'action publique et transparence sur l'impact d'un projet pour tout public*

#### 5.2.2.4.1 Résumé du projet

*Compétences*

Dans ce projet, l'objectif est de construire un outil multimédia et interactif permettant de restituer les impacts environnementaux potentiels d'un projet ou le bilan de l'action publique en faveur de l'environnement à un large panel d'acteurs.

L'outil est réfléchi autour de plusieurs entrées, correspondant à plusieurs niveaux de lecture, répondant aux attentes d'information et de consultation des publics locaux (habitants, etc) jusqu'à l'équipe projet incluant les services instructeurs. L'idée est ici d'adosser un outil adapté à tout type de public à une maquette BIM permettant sa consultation. L'outil sera construit et exploitable par les aménageurs à différentes étapes :

- 1. En amont de la mise en œuvre du projet dans une démarche de co-construction
- 2. Au cours de l'évaluation environnementale (enquête publique notamment) dans une démarche de concertation et de pilotage

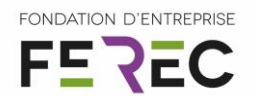

3. Conservé a posteriori pour sa valorisation et celle de la démarche environnementale mise en œuvre dans une démarche de bilan de l'action menée.

Cet outil sera conceptualisé comme une plateforme de visualisation et de restitution d'informations autour des impacts et de l'avancement d'un projet d'aménagement privilégiant la mise en place d'une réalité augmentée et de gamification. Des options permettant de synthétiser, voir même de simplifier l'information en fonction du niveau de lecture seront proposés, permettant de passer d'une appréciation de l'aménagement par indicateurs jusqu'à un accès aux documents les plus techniques. Ce dernier niveau pourra même constituer un outil de gestion et d'aide à la décision pour les élus, les monteurs de projets ou les aménageurs.

#### 5.2.2.4.2 Compte rendu synthétique de l'atelier de montage du projet

#### *Pourquoi ? À quels besoins répond ce projet ?*

La participation de la communauté locale devient un processus nécessaire pour les aménageurs dans l'acceptabilité et la pérennité d'une opération d'aménagement. Par exemple, la certification « HQE route » explicite une démarche participative qui induit une modification dans la manière d'aborder les études et leur ordonnancement. Elle développe une approche partenariale avec le territoire, un dialogue et une concertation fine à toutes les phases. L'opération étudiée doit être réfléchie comme un véritable outil d'aménagement durable du territoire et pas uniquement comme un projet routier.

Cette approche de dialogue territorial apparaît aujourd'hui comme un accélérateur de décisions et comme un vecteur de sécurisation face aux recours juridiques des projets d'aménagement. Il s'agit d'un processus d'échange entre les populations et les aménageurs qui opère comme un médiateur entre ces différents parties/acteurs (une écoute et une transparence qui manque aujourd'hui dans les enquêtes publiques).

Or le dialogue territorial mobilise différentes communautés d'acteurs (grand public, habitants interagissant avec le projet, comités de parties prenantes, élus, aménageurs, services instructeurs) et différents objectifs (tester des scénarios, se prononcer sur le projet, faire remonter des enjeux, restituer le projet retenue, etc ) selon les étapes du projet.

Le besoin est donc de développer des médias adaptés à ce besoin de dialogue territorial, permettant de produire une diversité de présentation du projet adaptée à la fois dans le niveau de complexité (sémantique et précision) et dans l'expérience utilisateur (visualisation, gamification, etc) à chaque étape du projet et rapide à mettre en œuvre par les aménageurs.

Ont été listés au cours de l'atelier de nombreux usages :

- *k* restitution de synthèse,
- demande au public de se prononcer, outil qui améliore la concertation //

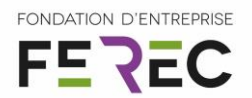

- **Présenter simplement les choses avec des arguments percutants.**
- Restitution, qui permet de synthétiser
- Remonter les informations, avoir leur mot à dire tour de table pour exprimer leur enjeu
- Comparer comment cela devait être fait et comment cela s'est fait, en explicitant les contraintes
- Scénarisation de l'étude environnementale : comment notre vie évolue avec le projet et comment le projet évolue en fonction de nos attentes
- Besoin d'intégrer cette thématique science humaine et sociale les acteurs ont besoin
- Simplifier le discours en dehors des termes techniques, en passant par l'expérience/ les sens
- Restituer la démarche : Quels sont les actions qui ont été faites dans le projet pour intégrer la biodiversité etc.
- $\ddot{\mathcal{F}}$  Outils de prise de recul/ bilan : Le public ne se rend pas compte de l'évolution de leur environnement, et de l'action publique menée en ce sens

#### *Quoi ? Quelle solution technique ?*

Cette solution prendra la forme d'un outil multimédia interactif. Cet outil sera conçu sous la forme de modules qui pourront être mobilisés selon les usages souhaités. Les technologies sous-jacentes pourront être la 2D/3D/ réalité augmentée. L'utilisateur pourra interagie avec l'outil par exemple en pouvant poster des commentaires, tester des scénarios sous forme de jeu, etc.

Suivant le public visé cela peut être outil de décision/ outil de synthèse /outil de gestion/ outil de simplification

FONDATION D'ENTREPRISE **FEREC** 

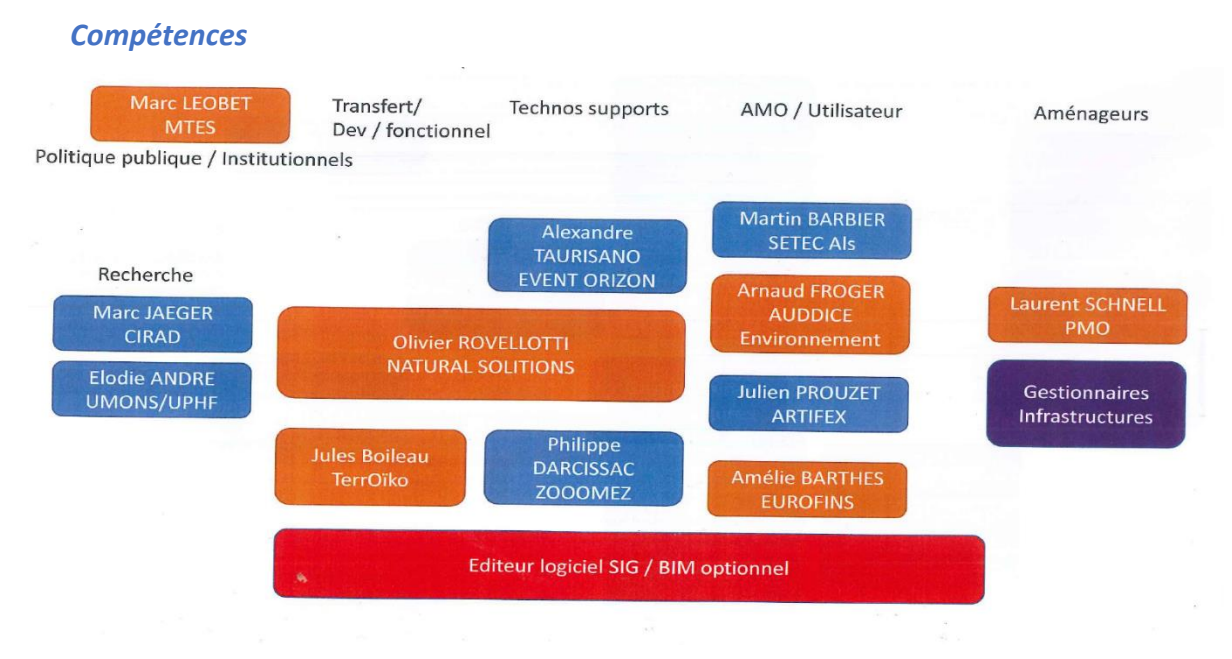

<span id="page-46-0"></span>*Figure 18 : Carte des compétences des personnes présentée au cours de l'atelier (cette carte avait été proposée par l'équipe TerrOïko comme base de discussion, en bleu et orange sont les participants au séminaire s'étant inscrits respectivement comme participant et comme personne intéressée, en rouge et violet sont des acteurs proposés par TerrOïko et validé par le groupe de travail).*

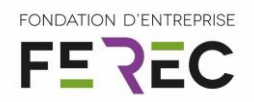

#### <span id="page-47-0"></span>**6 Impact**

#### <span id="page-47-1"></span>6.1 Apports et retombées pour la collectivité

Le projet BioBIM a permis des apports et retombées pour la collectivité de deux types. Le premier apport réside dans l'initialisation d'une communauté technico-scientifique regroupant l'ensemble des parties prenantes et compétences du développement du BIM pour la conception et la gestion des mesures environnementale. Si cette communauté est actuellement restreinte, le séminaire OïkoLab 2019 a permis d'attirer de nombreux néophytes qui y ont trouvé un intérêt fort. Il est donc très probable que cette communauté se développe rapidement en nombre et s'étende à des champs d'application bien plus larges que la seule gestion des mesures environnementales des infrastructures mais aussi à celles des collectivités territoriales et à plus long terme à l'ensemble des gestionnaires d'espaces naturels.

Le second apport pour la collectivité, réside dans la production de spécifications initiales pour la définition d'objets dédiés à la conception et la gestion des mesures environnementales en faveur de la biodiversité. Bien qu'il ne s'agisse dans le projet BioBIM que des premières ébauches d'objets dédiés à cet usage, ils permettent d'appréhender les principaux besoins pour le développement du BIM appliqué à la gestion de la biodiversité et d'établir un premier socle qu'il conviendra de développer par la suite.

#### <span id="page-47-2"></span>6.2 Mise en évidence du caractère collaboratif et d'intérêt général

Le projet BioBIM est collaboratif à la fois dans la construction de la maquette qui, outre les partenaires TerrOïko et setec initiaux, a fait participer l'ONERA (Office National d'Etude et Recherche Aérospatial) et le CIRAD (Centre de coopération International pour la Recherche Agronomique et le Développement). D'autres collaborations ont été amorcées avec des partenaires multiples de la recherche académique et du milieu industriel afin de poursuivre certains travaux initiés dans BioBIM (télédetection, simulation numérique de croissance végétale, etc). Ces divers rapprochements ont notamment permis au domaine académique en écologie de découvrir des champs de recherche particulièrement intéressants et à l'heure actuelle totalement inexploités (gestion des espèces invasives par simulation numérique et télédétection, simulation de croissance racinaire et génie civil, etc).

Au-delà des seules collaborations amorcées autour de la maquette développée dans BioBIM, et des projets issus du séminaire (voir section [5.2.2\)](#page-37-1), les travaux conduits dans BioBIM ont mené des associations professionnelles telles que l'AFIE (Association Interprofessionnelle Ecologue) ou l'UPGE (Union Professionnelle du Génie Ecolgique) à intégrer le BIM comme thématique de travail. Il est aussi à noter l'intérêt particulier de l'AFNOR pour la réalisation

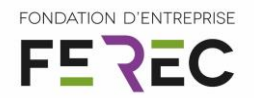

des travaux du projet BioBIM qui vient à l'interface entre les normes en cours d'élaboration sur le BIM et celles en démarrage sur l'état initial de l'environnement et l'évolution de la norme de conduite de projets en milieux humides.

#### <span id="page-48-0"></span>6.3 Publications et autres éléments de communication auxquels le projet et ses résultats ont donné lieu

#### *Publications scientifiques et techniques*

- Apport des process BIM dans la conception et gestion des mesures environnementales. *Sylvain Moulherat et Denis Le Roux*, en préparation pour Sciences Eaux et Territoires.
- Propositions d'articles soumises au Moniteur et Zebra, en attente de réponse.

#### *Communications / Posters*

- Évolution des métiers de l'écologie : quelles opportunités pour les doctorants, 2018. *Sylvain Moulherat*. Colloque annuel de la Société Française d'Écologie et Évolution (SFE²). Rennes. France.
- Transition numérique des métiers de l'écologie, 2018. *Sylvain Moulherat*. Intervenant invité de la l'Assemblée Générale de l'Association Française Interprofessionnelle Écologue (AFIE). Brunoy. France.
- Biodiversité, BIM et Infrastructures, 2019. *Sylvain Moulherat*. Salon Alpha'R. Carcassonne. France.
- Biodiversité, BIM et Infrastructures, 2019. *Catherine de Roincé & Sylvain Moulherat*. Groupe de travail Biodiversité de la FNTP. Paris. France.
- Biodiversité BIM et Infrastructures, 2019. *Sylvain Moulherat & Denis Le Roux*. Colloque ITTECOP 2019. Sophia-Antipolis. France.
- BioBIM Biodiversité, BIM et Infrastructures, 2019. *Sylvain Moulherat, Denis Le Roux, Martin Barbier, Marc Jaeger, Christophe Delran et Nicolas Rivière.* Séminaire OïkoLab 2019. Sorèze. France.
- Biodiversity, BIM & Infrastructures, 2020 soumis. *Sylvain Moulherat & Denis Le Roux*. Colloque IENE 2020. Evora. Portugal.

#### *Séminaire / Colloque*

Séminaire OïkoLab 2019. Ecologie numérique : construire les projets BIM et biodiversité de de demain. Sorèze. France.

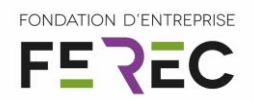

## <span id="page-49-0"></span>**7 Perspectives ouvertes par le projet notamment en matière de recherche collaborative**

Les premières perspectives de recherche collaboratives issues du projet BioBIM sont portées par les 4 projets identifiées au cours du séminaire OïkoLab 2019 dont les dynamiques de démarrage se sont poursuivies (planification des premières réunions de travail préparatoires entre TerrOïko et l'AFB pour le projet *Création d'un outil d'exploitation de l'Open Data environnementale pour l'évaluation environnementale* le 28/09/2019 à confirmer et première réunion du groupe projet *Suivi à long terme de la biodiversité par les objets connectés* le 18/09/2019).

La constitution d'un groupe IFC Biodiversité au sein du programme MINnD serait pertinente pour poursuivre et concrétiser ces premiers travaux de BioBIM. Il viserait à définir un ensemble de process et objets BIM adaptés à la biodiversité et aux besoins spécifiques de sa gestion quotidienne pour les gestionnaires d'infrastructures. Ce groupe, pourrait s'articuler avec des groupes de travails tels que le groupe R&D de l'UPGE et le centre de ressources sur l'ingénierie écologique centralisé à l'AFB. En effet, ce centre de ressource regroupe déjà les mesures environnementales existantes et permettrait de réaliser les spécifications d'objets « Mesures environnementales » bien plus exhaustifs et précis que ceux développés dans BioBIM.

#### <span id="page-49-1"></span>**8 Remerciements**

L'équipe projet BioBIM remercie l'ensemble des partenaires académiques ayant collaboré sur la maquette et tout particulièrement Marc Jaeger (CIRAD) et Nicolas Rivière (ONERA). Nous remercions également le COPIL du séminaire dont l'implication a été très importante et particulièrement fructueuse tant en termes de production de contenu, que de recherche d'intervenants ou d'organisation. Nous remercions aussi tout particulièrement Nadine Bariety du service communication de l'ONERA pour son aide et ses nombreux conseils ainsi que Laëtitia Bourdel pour l'organisation logistique du séminaire. Nous remercions Digital 113, le Labex CEMEB, l'IREX et l'AFIE pour leur promotion de l'évènement. Nous remercions enfin tous les partenaires financiers du séminaire complémentaire de la Ferec que sont l'Agence Française pour la Biodiversité, Bio-Vallée Lauragais, le Labex TULIP et la Région Occitanie.

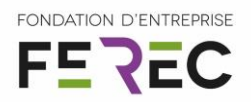

## <span id="page-50-0"></span>**9 Bibliographie**

- 1 (2016).
- 2 IPBES. Le dangereux déclin de la nature : Un taux d'extinction des espèces « sans précédent » et qui s'accélère. (IPBES, 2019).
- 3 Sayagh, S., Jullien, A. & Ventura, A. Rôle des acteurs dans le processus d'élaboration de projets routiers: Analyse de l'approche opérationnelle et recherche de critères décisionnels. *Développement durable et territoires* (2014).
- 4 Moulherat, S. in *MINnD: Use case Infrastructures and Environment* (Paris, 2017).
- 5 Moulherat, S. *et al.* CIRFE Cumul d'Infrastructures linéaires de transport terrestre et Relations Fonctionnelles Ecologiques. (ITTECOP, Paris, 2019).
- 6 Gunton, R. *et al.* Multi-criterion trade-offs and synergies for spatial conservation planning. *Journal of Applied Ecology* 54, 903-913 (2016).
- 7 Prunier, J. G., Colyn, M., Legendre, X., Nimon, K. F. & Flamand, M. C. Multicollinearity in spatial genetics: separating the wheat from the chaff using commonality analyses. *Molecular Ecology* 24, 263-283, doi:10.1111/mec.13029 (2015).
- 8 Prunier, J. G. *et al.* A 40-year-old divided highway does not prevent gene flow in the alpine newt Ichthyosaura alpestris. *Conservation Genetics* 15, 453-468, doi:10.1007/s10592-013- 0553-0 (2014).
- 9 Universit, C., Station, J. G. P., Exp, E., Christine, M. & Universit, F. La génétique du paysage. (2015).
- 10 Manel, S., Schwartz, M. K., Luikart, G. & Taberlet, P. Landscape genetics: combining landscape ecology and population genetics. *Trends Ecol. Evol.* 18, 189-197, doi:10.1016/s0169- 5347(03)00008-9 (2003).
- 11 Baguette, M., Blanchet, S., Legrand, D., Stevens, V. M. & Turlure, C. Individual dispersal, landscape connectivity and ecological networks. *Biological Reviews* 88, 310-326, doi:10.1111/brv.12000 (2013).
- 12 Prunier, J. G., Dubut, V., Loot, G., Tudesque, L. & Blanchet, S. The relative contribution of river network structure and anthropogenic stressors to spatial patterns of genetic diversity in two freshwater fish: a multiple-stressors approach. *Freshwater Biology* 63, 6-21, doi:10.1111/fwb.13034 (2018).
- 13 Paz-Vinas, I. & Blanchet, S. Dendritic connectivity shapes spatial patterns of genetic diversity: a simulation-based study. *J Evol Biol* 28, 986-994, doi:10.1111/jeb.12626 (2015).
- 14 Biggs, J. *et al.* Using eDNA to develop a national citizen science-based monitoring programme for the great crested newt (Triturus cristatus). *Biological Conservation* 183, 19-28, doi:10.1016/j.biocon.2014.11.029 (2015).
- 15 Bigard, C. *Eviter-Réduire-Compenser : D'un idéal conceptuel aux défis de mise en oeuvre. Une analyse pluridisciplinaire et multi-échelle* PhD thesis, Université Paul Valéry, (2018).
- 16 Environnementale, A. Note de l'Autorité Environnementale sur les projets d'infrastructures routières. 37 (2019).
- 17 Vassart, J. *et al.* Analyse critique des outils existants pour charger et mettre en cohérence les données sur les infrastructures et l'environnement. 35 (IREX, Paris, 2017).
- 18 Vassart, J. *et al.* Flux de données, modèles et historisation des données d'infrastructures et environnementales 68 (IREX, Paris, 2017).
- 19 Long, T. B., Blok, V. & Coninx, I. Barriers to the adoption and diffusion of technological innovations for climate-smart agriculture in Europe: evidence from the Netherlands, France, Switzerland and Italy. *Journal of Cleaner Production* 112, 9-21, doi:10.1016/j.jclepro.2015.06.044 (2016).

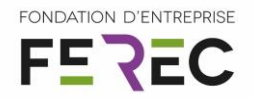

- 20 Moulherat, S. *Toward the development of predictive systems ecology modeling: MetaConnect and its use as an innovative modeling platform in theoretical and applied fields of ecological research*, Université de Toulouse, Université Toulouse III-Paul Sabatier, (2014).
- 21 Moulherat, S. *et al.* Perspectives pour la construction de passages à faunes (localisation, aménagements). 40 (IREX, Paris, 2018).